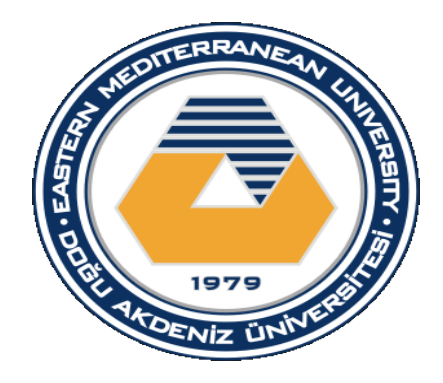

## EASTERN MEDITERRANEAN UNIVERSITY FAMAGUSTA NORTH - **CYPRUS**

## SOFTWARE ENGINEERING DEPARTMENT

## CMSE473 - Software Process & Management

## SYSTEM REQUIREMENTS SPECIFICATION DOCUMENT

Fall Semester 2016

Group 1

## Contents

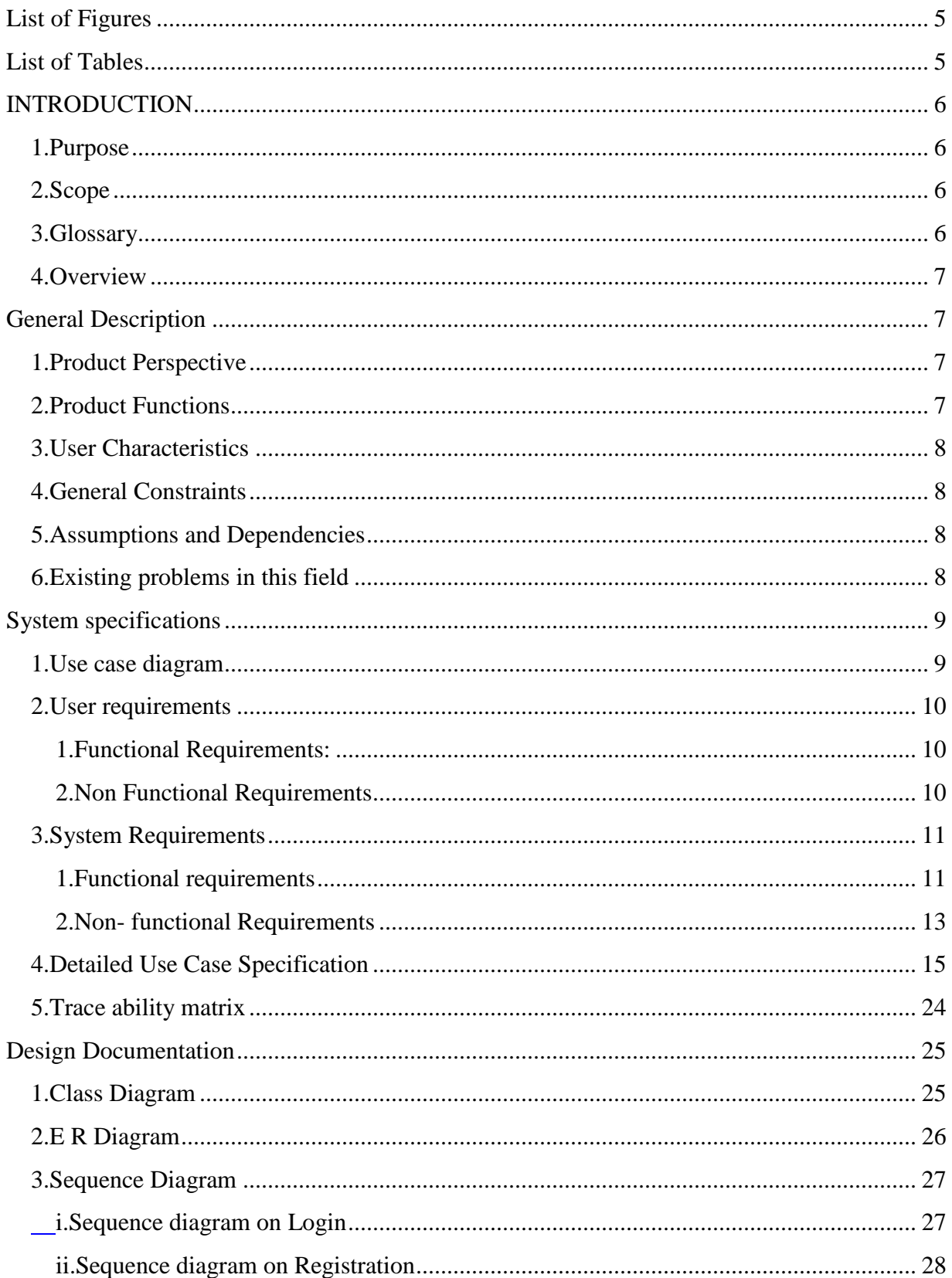

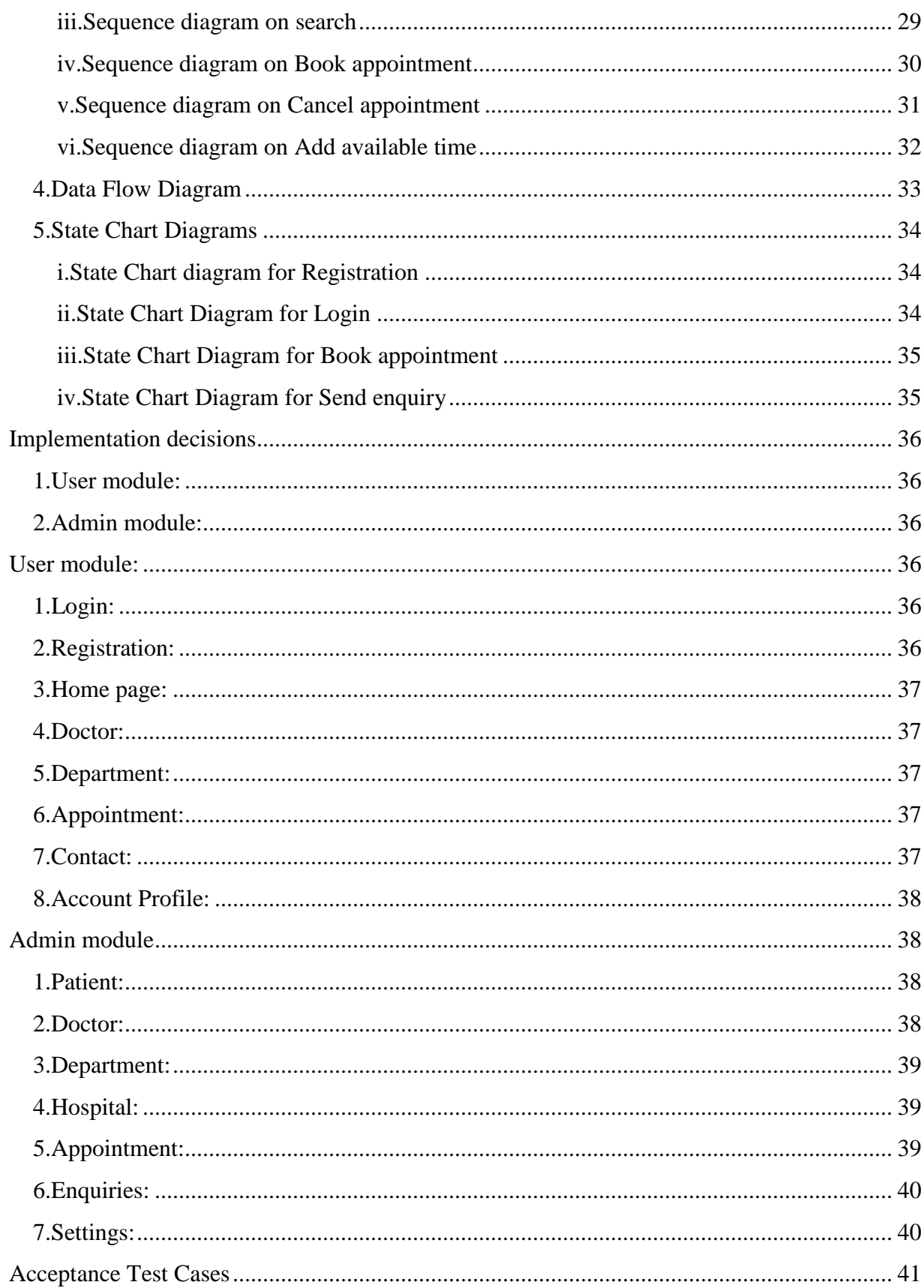

<span id="page-3-0"></span>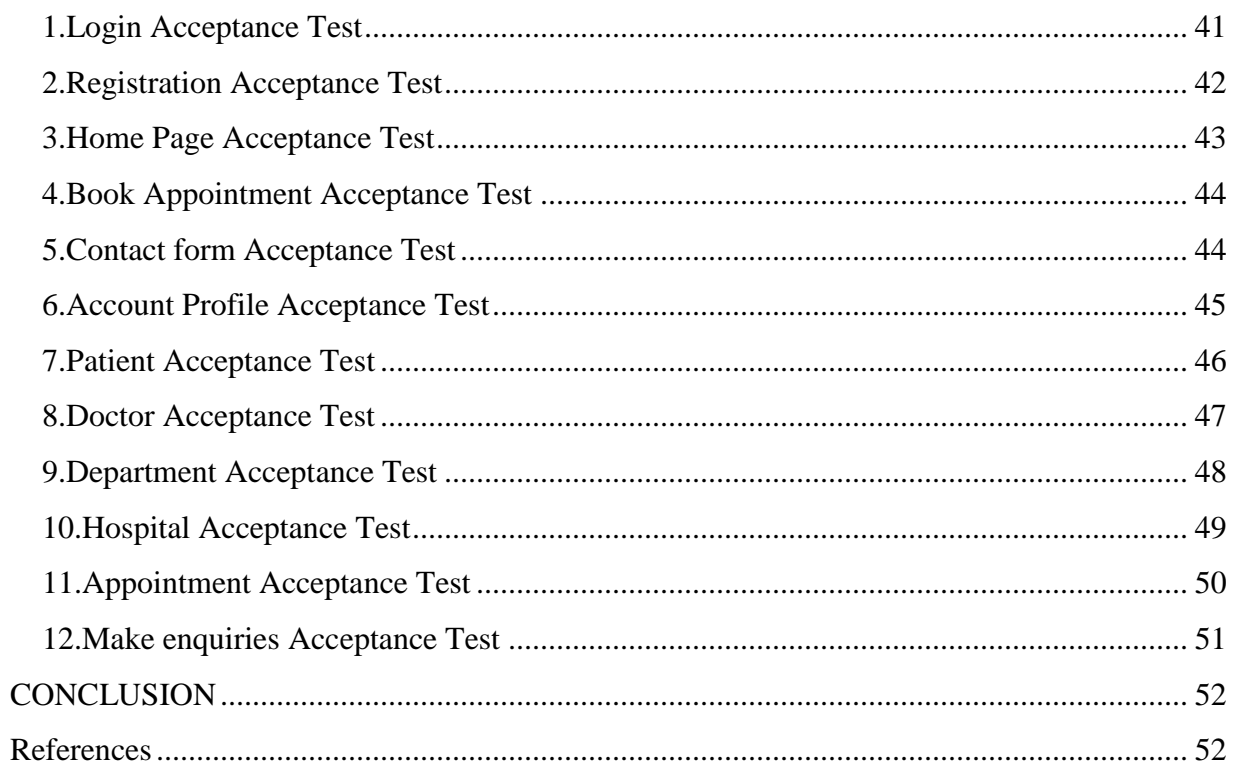

# **List of Figures**

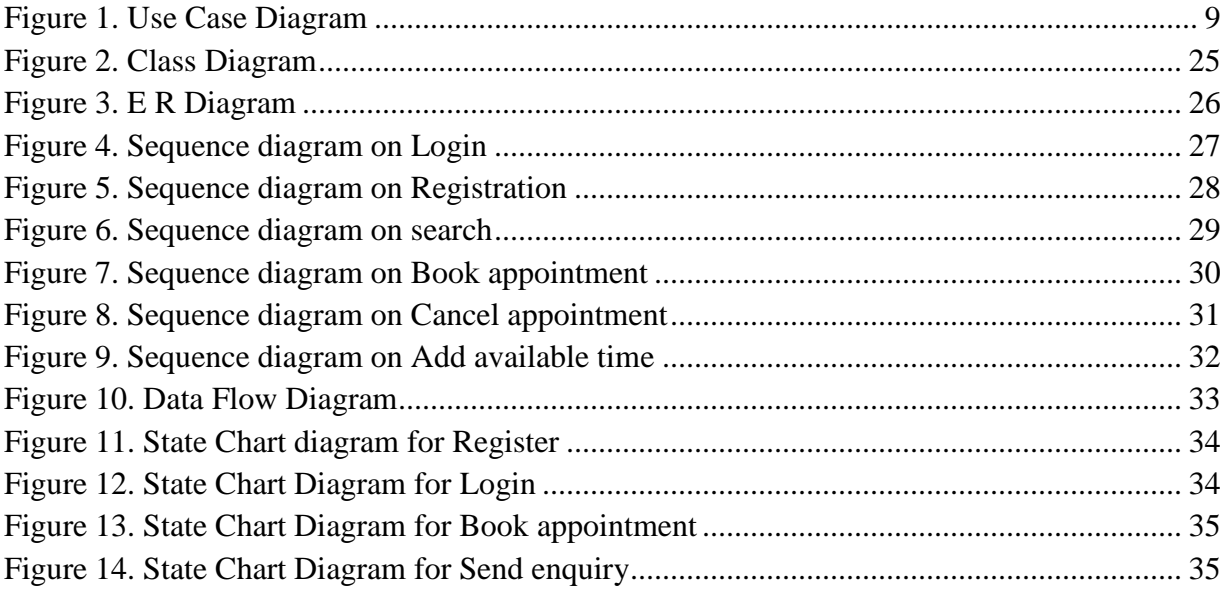

# <span id="page-4-0"></span>**List of Tables**

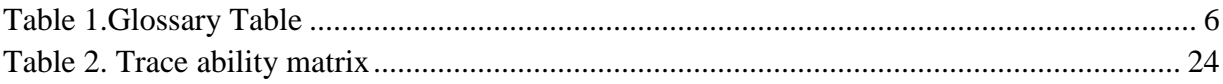

## <span id="page-5-1"></span><span id="page-5-0"></span>**INTRODUCTION**

### **1. Purpose**

The purpose of this document is to describe the requirements for the Online Doctor Appointment Reservation System (ODARS). The intended audience includes all stakeholders in the potential system. These include, but are not necessarily limited to, the following: Administrative Staff, doctors, patients and developers.

Developers should consult this document and its revisions as the only source of requirements for the project. They should not consider any requirements statements, written or verbal as valid until they appear in this document or its revision.

### **2. Scope**

<span id="page-5-2"></span>The proposed software product is the Online Doctor Appointment Reservation System (ODARS). In this project we are going to design and build a fully functional web based online doctor appointment system.

The aim of this project is to create an online doctor appointment system. Customers can be able to book doctor's appointment anywhere in the world, this can be done via web browser. Doctors can also register to this system, view appointments and set available time for appointment thereby making it more convenient for them. Administrator also have access to the website and able to change information of the website and have access to database. Payment is made after appointment.

## <span id="page-5-3"></span>**3. Glossary**

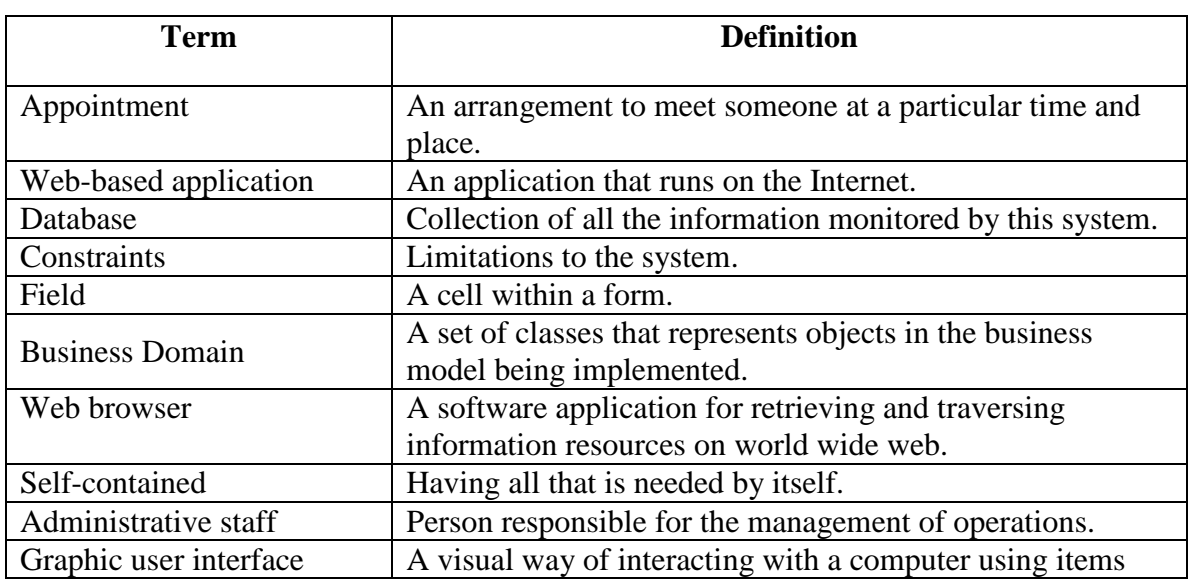

<span id="page-5-4"></span>*Table 1.Glossary Table*

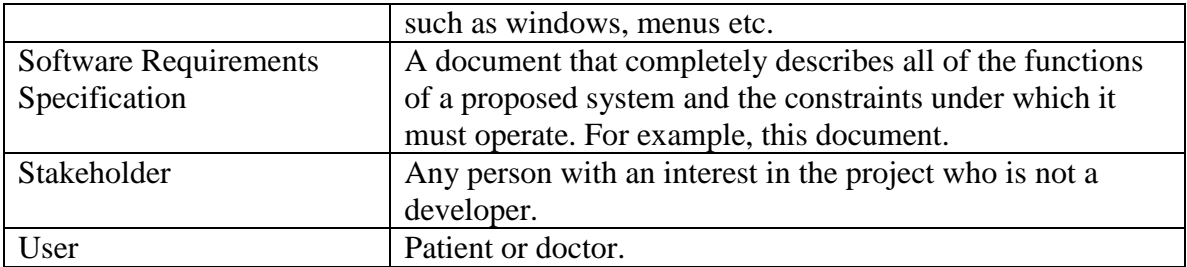

#### <span id="page-6-0"></span>**4. Overview**

This Software Requirements Specification (SRS) is the requirements work product that formally specifies Online Doctor Appointment Reservation System (ODARS). It includes the results of both business analysis and systems analysis efforts. Various techniques were used to elicit the requirements and we have identified your needs, analyzed and refined them. The objective of this document therefore is to formally describe the system's high level requirements including functional requirements, non-functional requirements and constraints. The detail structure of this document is organized as follows:

First we will provide an overview of the business domain that the proposed Online Doctor Appointment Reservation System (ODARS) will support. These include a general description of the product, user characteristics, general constraints, and any assumptions for this system. Second we will mention the User and System Requirements. After that, we will take a look at the design documentation and implementation decisions of the system and some test cases. At the end, my report will conclude the progress I made and discuss the problems faced during the work.

## <span id="page-6-1"></span>**General Description**

## <span id="page-6-2"></span>**1. Product Perspective**

This Doctor Appointment Reservation System is a self-contained system that allows patients to book appointment and doctors to manage appointments. Various stakeholders are involved in this system.

### <span id="page-6-3"></span>**2. Product Functions**

- a. Provide an application that enables patients to book an appointment with any available doctor.
- b. Doctors will be able to view their appointments and manage them properly.
- c. Coordinate various calendars and finding available time slots for appointment.
- d. Reserve equipment and rooms for appointment.
- e. Alert patients in case there is an earlier available time slot.

### <span id="page-7-0"></span>**3. User Characteristics**

The system will be used in the hospital. The doctors and patients will be the main users. Given the condition that not all the users are computer-literate. Some users may have to be trained on using the system. The system is also designed to be user-friendly. It uses a Graphical User Interface (GUI).

Patient: These are the people who want to make the appointment.

Doctor: These are the specialist whom appointments are being booked for.

Database Administrator: They are responsible for maintaining and overseeing the database of the system.

### <span id="page-7-1"></span>**4. General Constraints**

- The system must be delivered by the proposed deadline.
- The system must be user-friendly.

#### <span id="page-7-2"></span>**5. Assumptions and Dependencies**

- It is assumed that IBM compatible computers will be available before the system is installed and tested.
- It is assumed that the Hospital will have enough trained staff to take care of the system.

### <span id="page-7-3"></span>**6. Existing problems in this field**

The major problem in this field is lengthy waiting time, patients would come to the hospital to book an appointment and would have to wait a really long time before they can see the doctor. But with this system each patient has an allocated time to see the doctor.

# <span id="page-8-0"></span>**System specifications**

## <span id="page-8-1"></span>**1. Use case diagram**

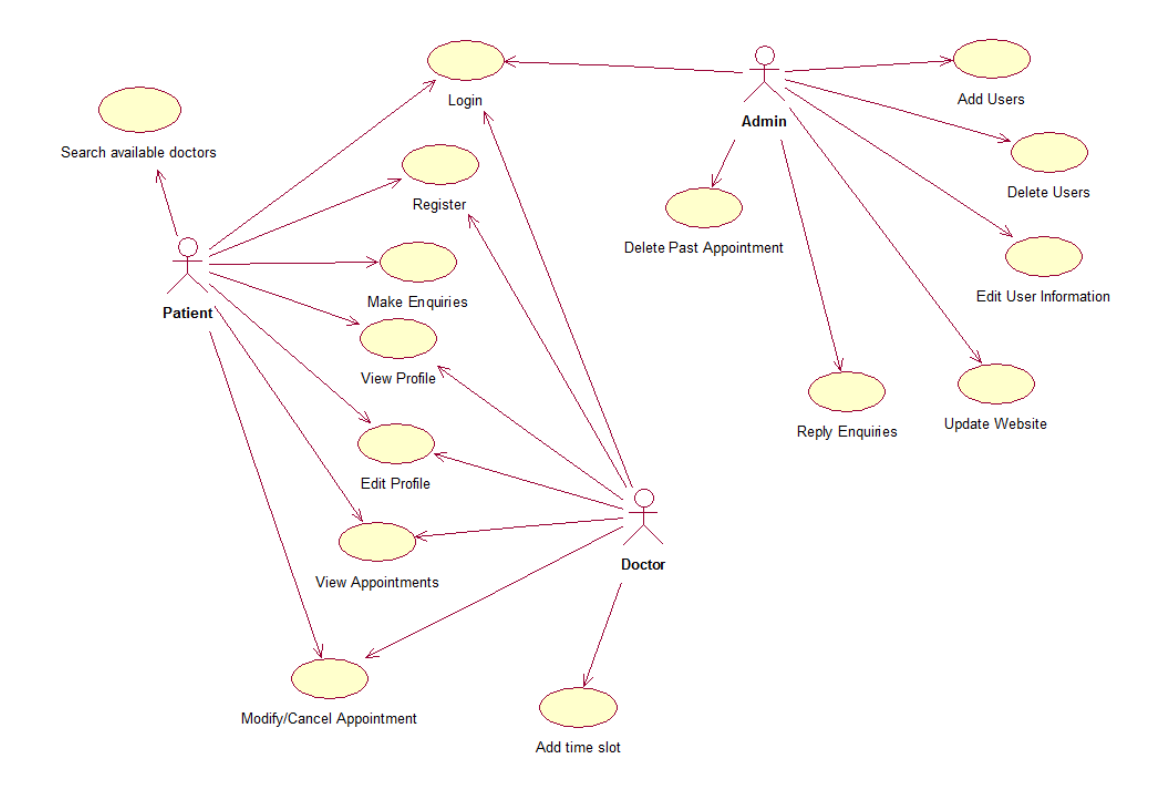

*Figure 1. Use Case Diagram*

#### <span id="page-9-1"></span><span id="page-9-0"></span>**2. User requirements**

#### **1. Functional Requirements:**

- REQ1. The system should enable patients and doctors to log in.
- REQ2. The system should enable patients and doctors to register.
- REQ3. The system should enable patients and doctors to log out.
- REQ4. The system should allow Patients to book appointment.
- REQ5. The system should allow Patients to make enquiries.
- REQ6. The system should allow Patients to search for available doctors.
- REQ7. The system should allow Patients to modify or cancel their appointment.
- REQ8. The system should allow Patients and Doctors to view and modify their profile.
- REQ9. The system should allow Doctors to set their available time.
- REQ10. The system should enable administrator to log in.
- REQ11. The system should allow administrator to manage users
- REQ12. The system should enable administrator to reply enquiries.
- REQ13. The system should allow administrator to delete past appointments.
- REQ14. The system should allow administrator to manage  $&$  access data base.

#### <span id="page-9-2"></span>**2. Non Functional Requirements**

#### **i. Reliability**

- o The system should be available when requested for service by users.
- o The system should have a very low failure rate.

#### **ii. Performance**

- o The system must have a good response time.
- o The system should be able to achieve a lot in a specified amount of time.
- o The system must run error free while operating with a huge set of data.

#### **iii. Security**

- o All external communications between the system's data server and clients must be encrypted.
- o The access permissions for system data may only be changed by the system's data administrator.

o All system data must be backed up every 24 hours and the backup copies stored in a secure location which is not in the same building as the system.

#### **iv. Usability**

- o The system should include well-structured user manuals.
- o The system should have Informative error messages.
- o Efficient help facilities.
- o The system should have a well-formed graphical user interfaces.
- o The system should be user friendly.

#### **v. Safety**

o The system should maintain a good back up.

#### **vi. Supportability**

- o The system should be able to be transferred from one environment to another.
- o The system should be easy to maintain
- o The system should be able to deal with additional international conventions such as languages, or number formats, styles.
- o The system should be able to be used on multiple platforms.

#### <span id="page-10-1"></span><span id="page-10-0"></span>**3. System Requirements**

#### **1. Functional requirements**

- 1.1. The system should enable patients and doctors to log in.
	- They shall enter their username and password.
	- The information given shall be valid.
	- Access shall be granted/denied.
- 1.2. The system should enable patients and doctors to register.
	- In the case of patient collect user information (Names, Date of birth, address, telephone, email, password etc.).
	- In the case of doctor collect (Names, email, password, Date of birth, gender, department, address, telephone etc.).
	- Check if information is valid:
	- Password is not empty.
	- **Password and confirm password is same.**
	- Email hasn't been used before.
	- If information is valid save and add user to database.
- 1.3. The system should enable patients and doctors to log out.
	- Log user out when user clicks on log out button.
- 1.4. The system should allow Patients to book appointment.
	- The system shall check if the patient is logged in or not.
- The patient shall select the department and hospital of interest.
- The system shall display the available time of the particular doctor to be booked.
- The system shall generate a unique booking ref for each appointment.
- The system shall send a confirmation email when appointment is made.
- 1.5. The system should allow patients to make enquiries.
	- The system shall require the customer to give their email so a response can be sent.
	- The system shall require a comment to be entered, describing whatever issues the customer will like to know.
- 1.6. The system should allow patients to search for available doctors of a particular field.
	- The Patient should be able to enter the first name or last name of doctor to be searched for.
	- The system displays the all doctors that fits patient's criteria.
	- The system shall display the doctor's available time.
- 1.7. The system should allow patients to modify or cancel their bookings.
	- The system shall allow reservations to be modified without having to reenter all the patient's information.
	- The patient just has to provide their booking reference.
	- The system shall make the necessary updates after changes have been made.
- 1.8. The system should allow Patients and Doctors to view and modify their profile.
	- They shall enter the new information.
	- This information then replaces the old information in database.
- 1.9. The system should allow Doctors to set their available time.
	- The doctor will enter the time he'll be available.
	- This information is saved in the database.
- 1.10. The system should enable administrator to log in.
	- The user shall enter their username and password.
	- The information given shall be valid.
	- Access shall be granted/denied.
- 1.11. The system should allow administrator to manage Users
	- The system enable administrator to access database and add new customers.
	- The system enable administrator to delete any user due to some rules from database.
	- The system enable administrator to change patients or doctors information.
	- The system enable administrator to change patients or doctors information like last name, email, password, department etc.
- 1.12. The system should enable administrator to reply enquiries.
	- The administrator should be able to read the enquiries.
	- After the administrator writes the reply it should be sent to user.
- 1.13. The system should allow administrator to delete past appointments from system.
	- After the date of an appointment passes the administrator should delete the appointment from database.
- 1.14. The system should allow administrator to manage & access data base.
	- The system enable administrator to access database and manage database information.

#### <span id="page-12-0"></span>**2. Non- functional Requirements**

#### **i. Reliability**

- o The system should be available when requested for service by users: The system should work 24/7, it should always be up and running so that whenever the user wants to use it, it's available.
- o The system should have a very low failure rate: The failure rate should be kept as minimal as possible, preferably less than 0.01.

#### **ii. Performance**

- o The system must have a good response time.
- o The load time for the user interface should take less than two seconds.
- o The log in information should be verified within five seconds.
- o Queries shall return results within five seconds.
- o The system should be able to achieve a lot in a specified amount of time.
- o The system should be able to withstand a heavy workload.
- o It should be able to respond to multiple numbers of people at the same time.
- o The system must run error free while operating with a huge set of data.
- o The system should be precise and accurate when dealing with data.
- o The system's error rate should be minimal.

#### **iii. Security**

- o All external communications between the system's data server and clients must be encrypted:
- o To ensure that the system is secure access to the various subsystems will be protected by a user log in screen and requires a user name and password.
- o The access permissions for system data may only be changed by the system's data administrator: The system's administrator should be the only one with the authority to enable access to the system data.
- o All system data must be backed up every 24 hours and the backup copies stored in a secure location which is not in the same building as the system: This is done to avoid loss of information in case of system crash. The system data should be stored in storage device e.g. hard drive, CD, Flash drive or it could be stored in files.

#### **iv. Usability**

- o The system should include well-structured user manuals.
- o The system should have a well- structured easy to understand manual to guide its users.
- o The system should have Informative error messages.
- o It should explain what the user did wrong.
- o It should show where exactly the error can be found.
- o It should explain how to recover from the error.
- o The error message should be simple to understand.
- o The system should have a well-formed graphical user interfaces.
- o The system should be user friendly:
- o The system must be easy to learn for both novices and users with experience from similar systems.
- o The system must be efficient for the frequent user.
- o The system must be easy to remember for the casual user.
- o The user must understand what the system does.
- o The user must feel satisfied with the system.

#### **v. Safety**

o The system should maintain a good backup: Maintaining backups ensures that the system's database is secured, which means that in case of an emergency or accident the system can be easily restored.

#### **vi. Supportability**

- o The system should be able to be transferred from one environment to another.
- o The system should still work perfectly when it is transferred from one operating environment to another.
- o It should run on Microsoft windows, Linux, UNIX, and Mac OS.
- o The system should be easy to maintain.
- o In other for the system to be easy to maintain it should be done with an object oriented language which is easy to maintain.
- o Maintenance of the system should be cost efficient.
- o Maintenance of the system should be less frequent.
- o The system should easily adapt to changes made.
- o The system should be able to deal with additional international conventions such as languages, time zone, styles.
- o The time zone should correspond to that of the user.
- o The system should be able to be used on multiple platforms.
- o The system should function properly on various platforms like hardware, browser, and virtual machine etc.

# <span id="page-14-0"></span>**4. Detailed Use Case Specification**

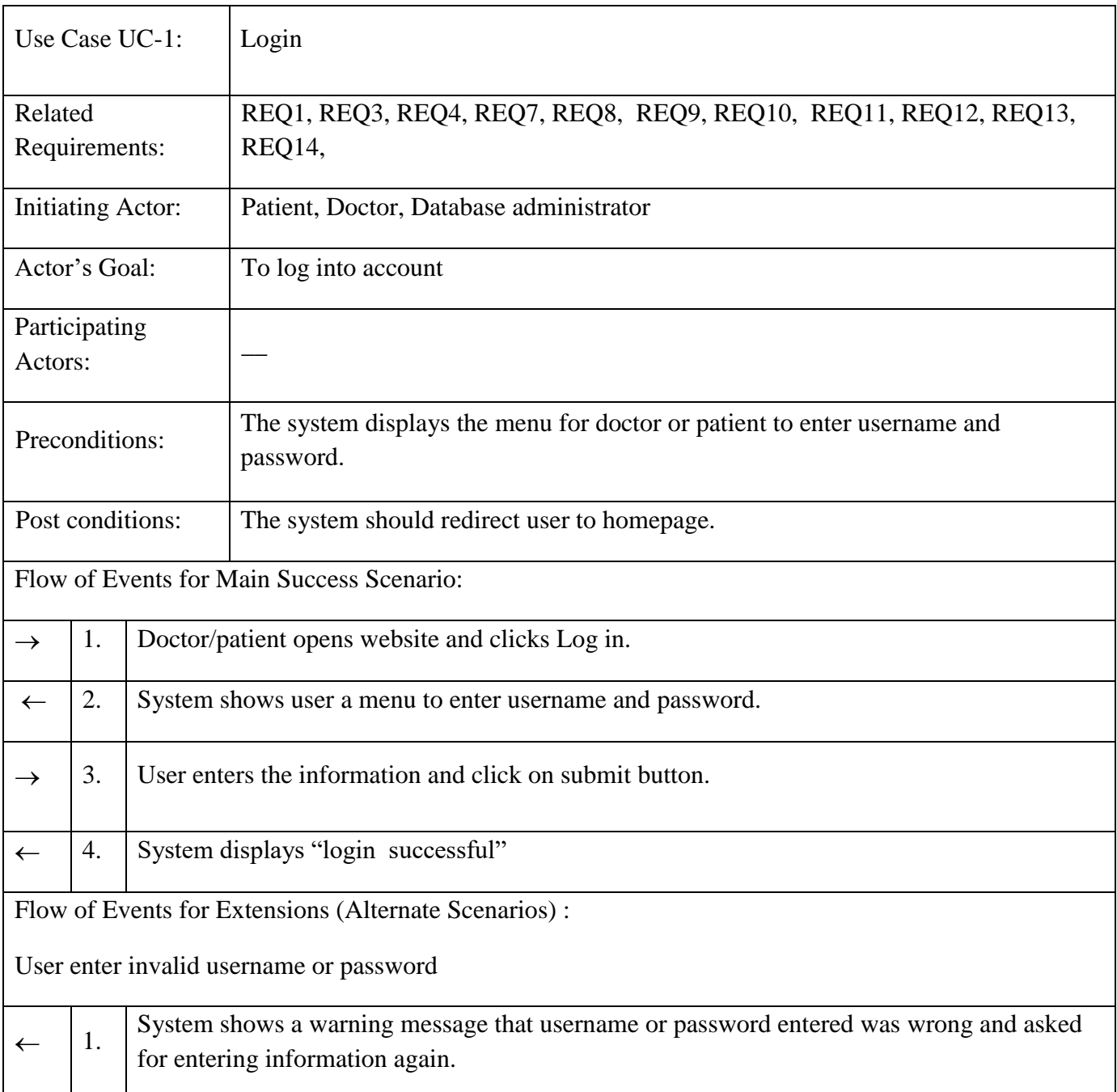

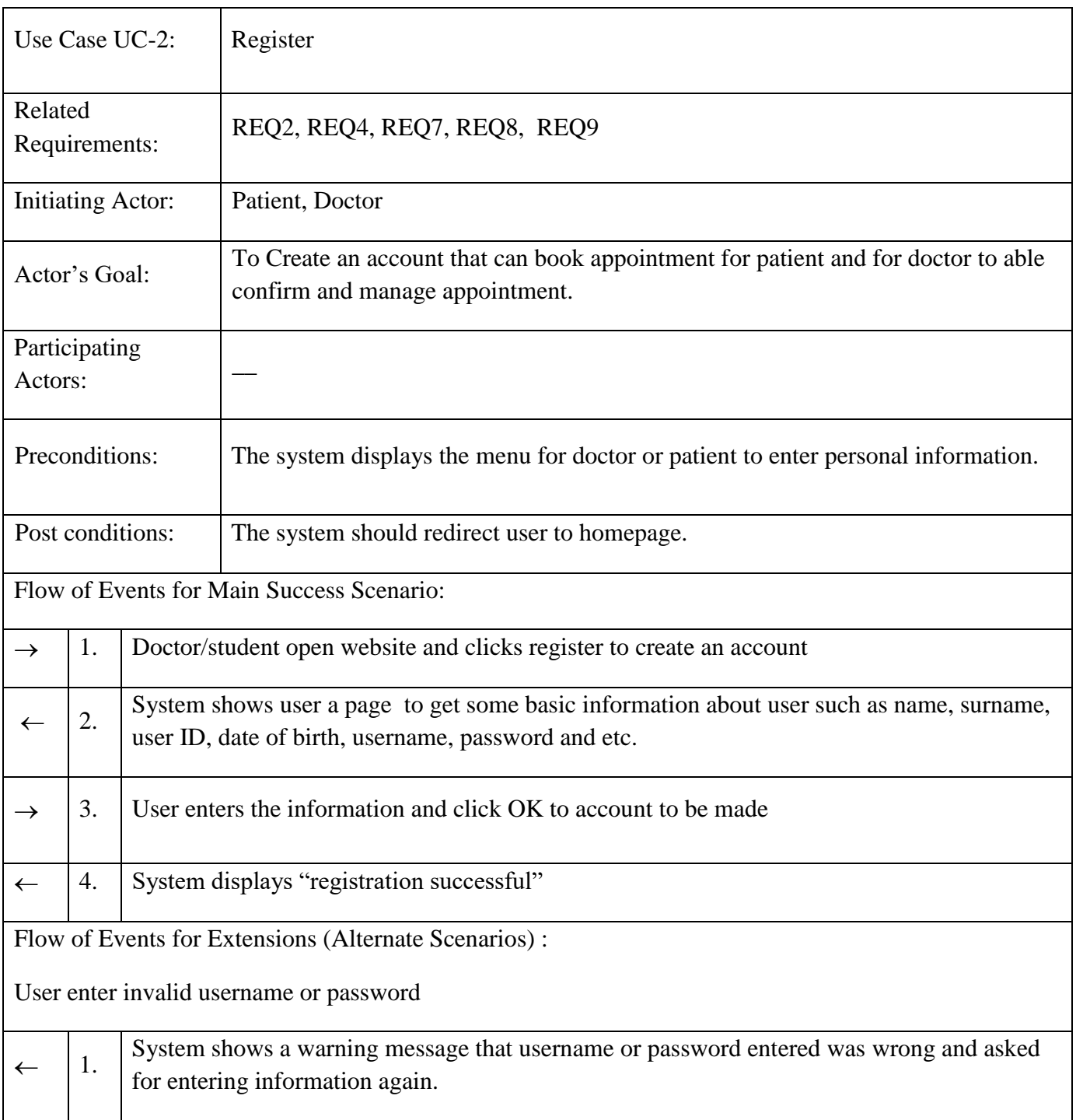

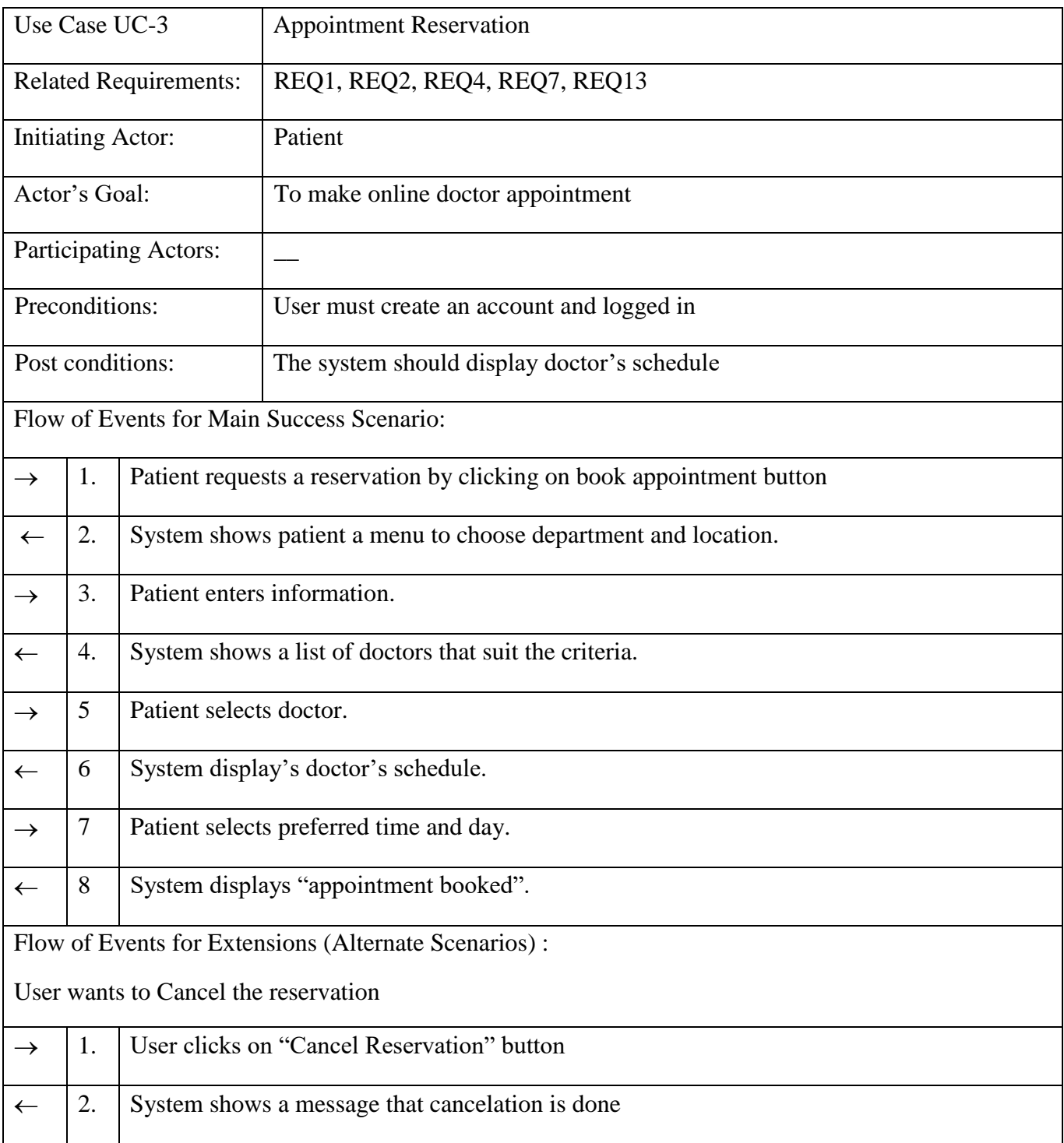

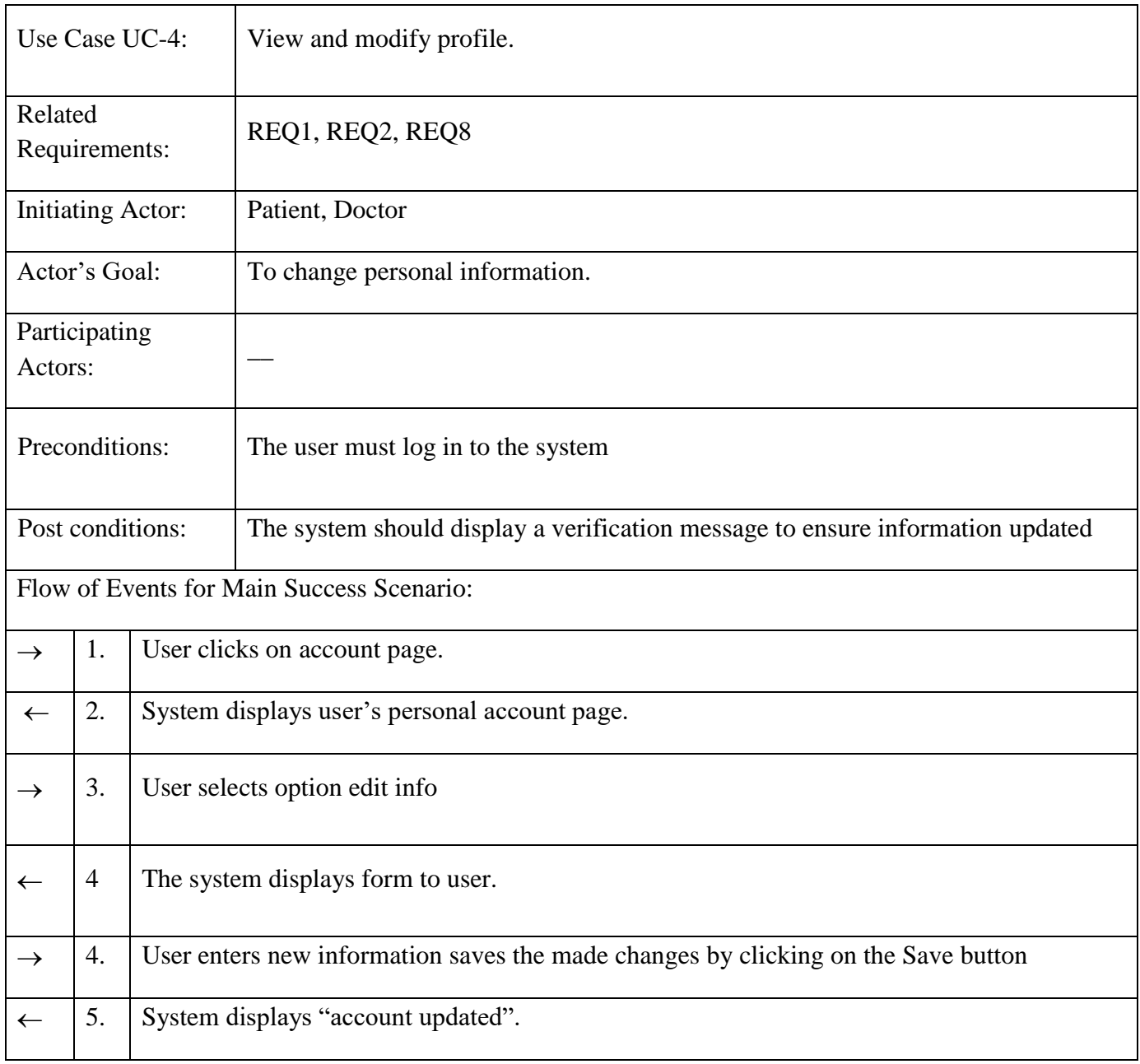

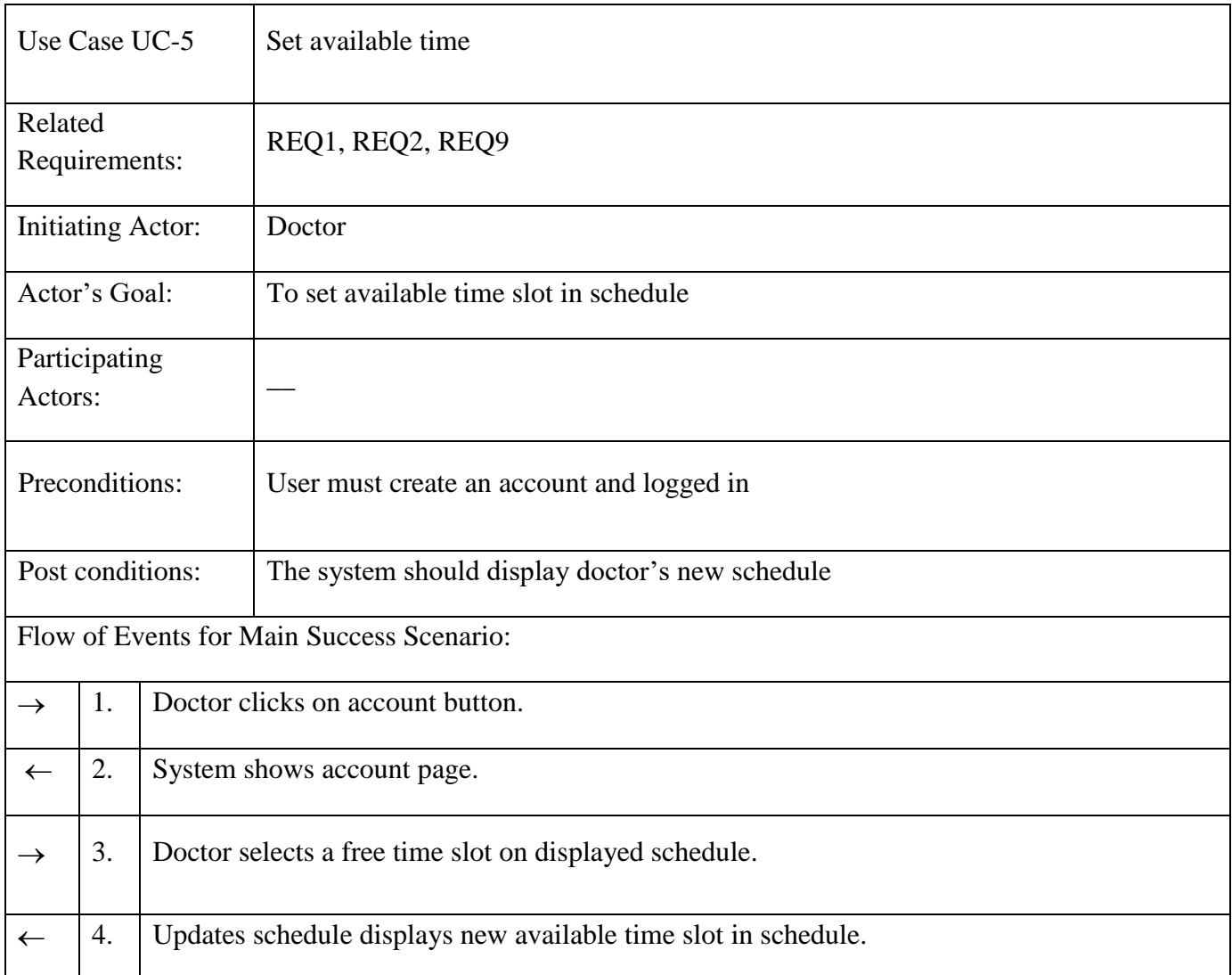

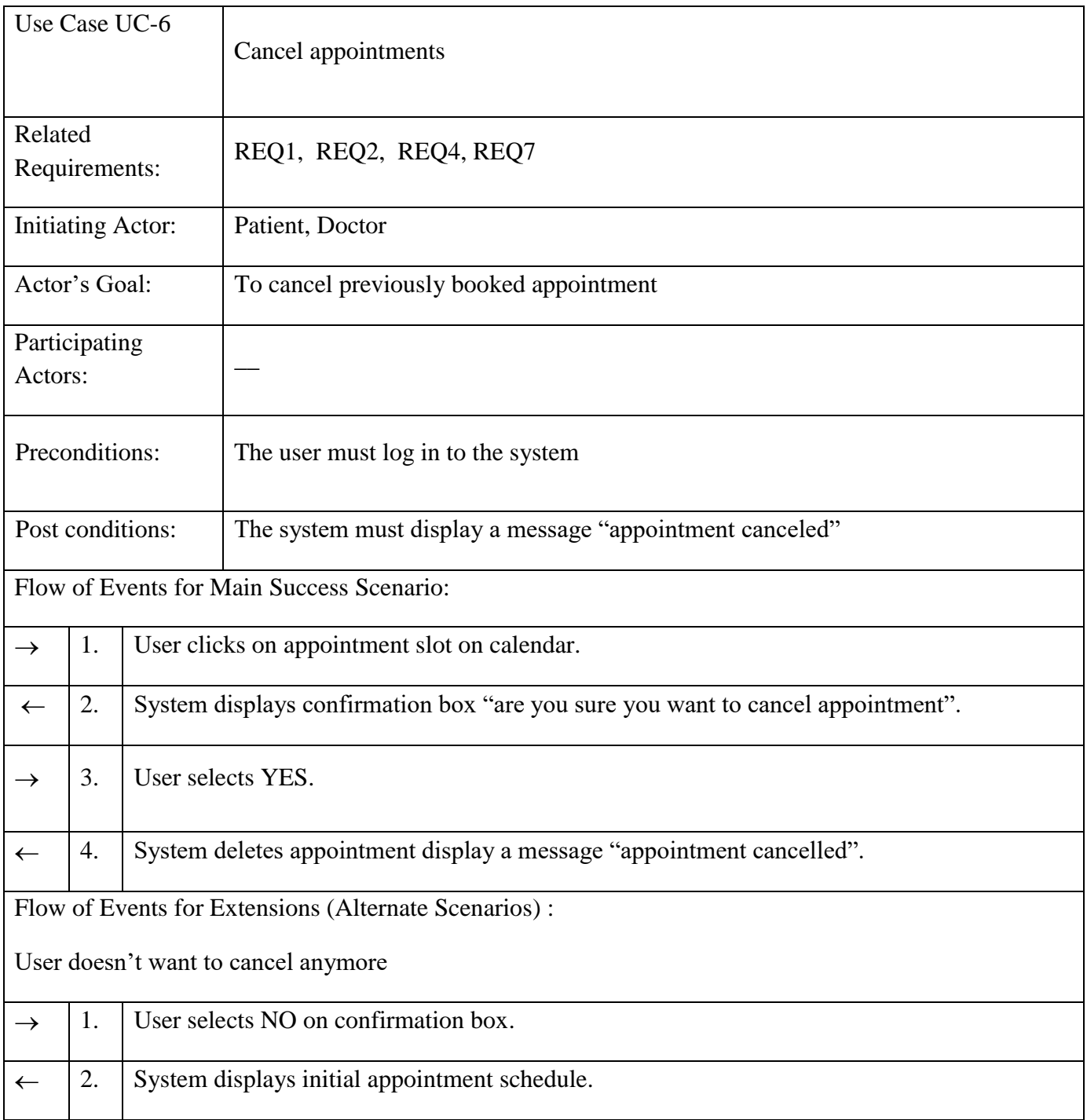

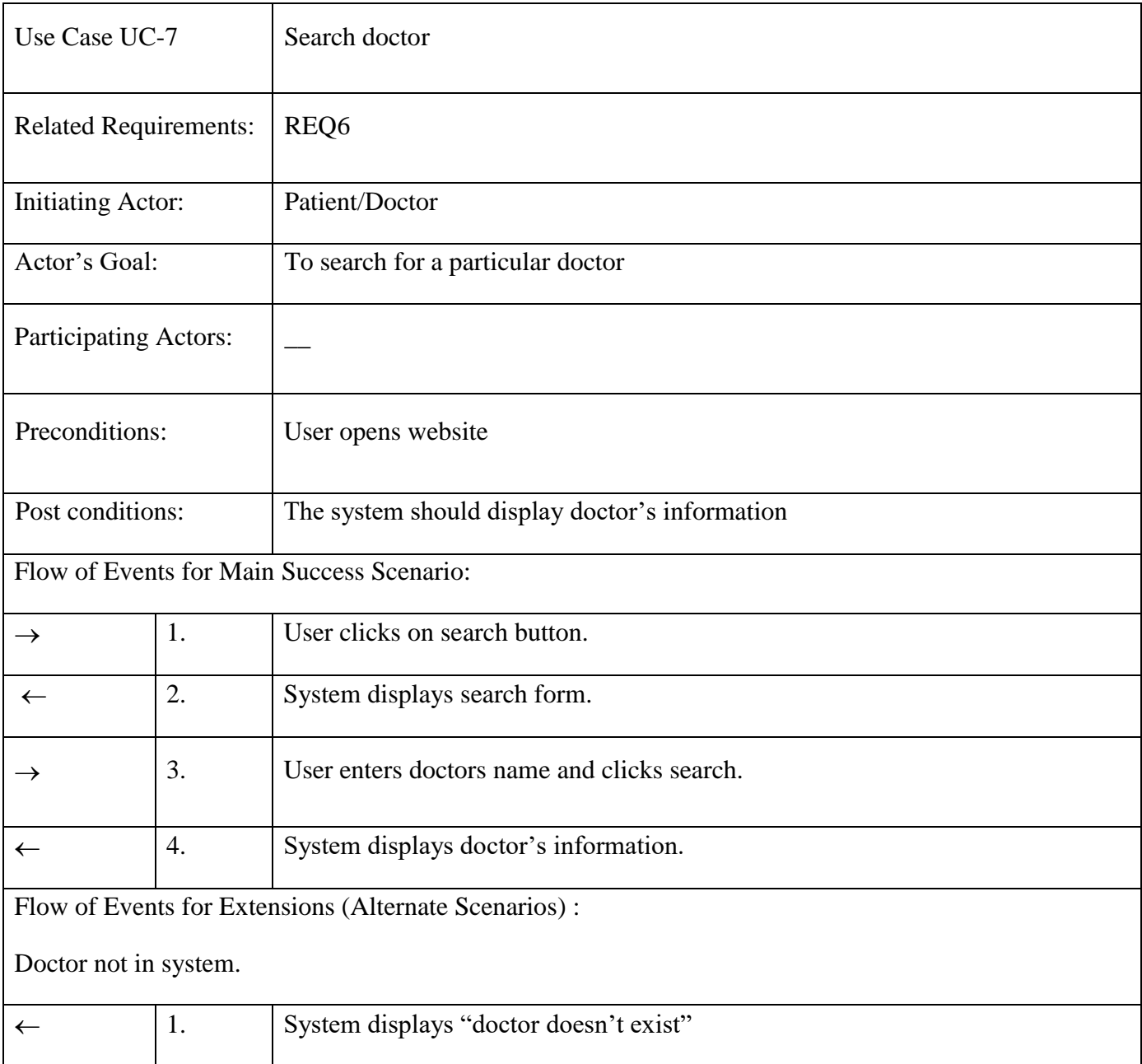

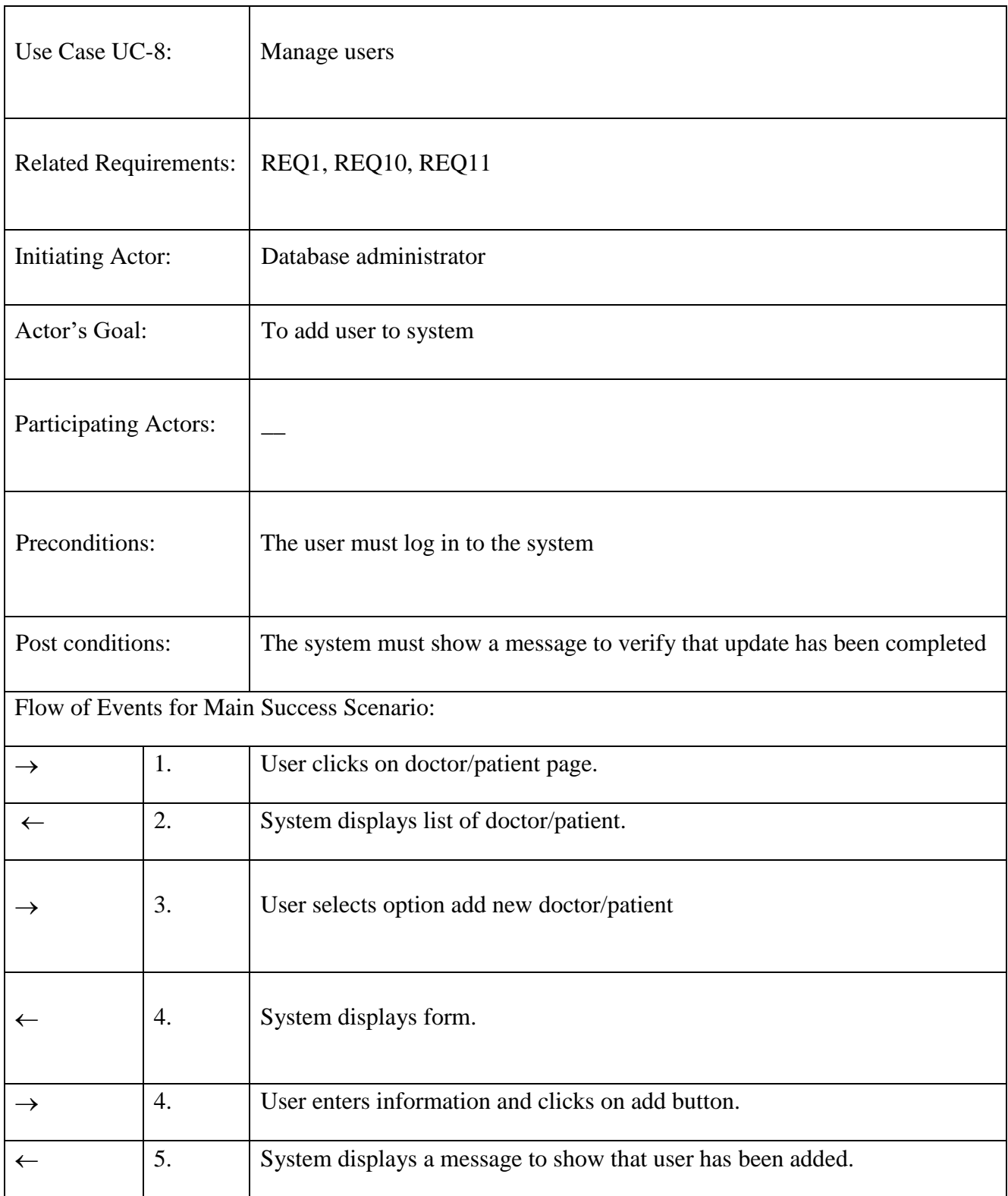

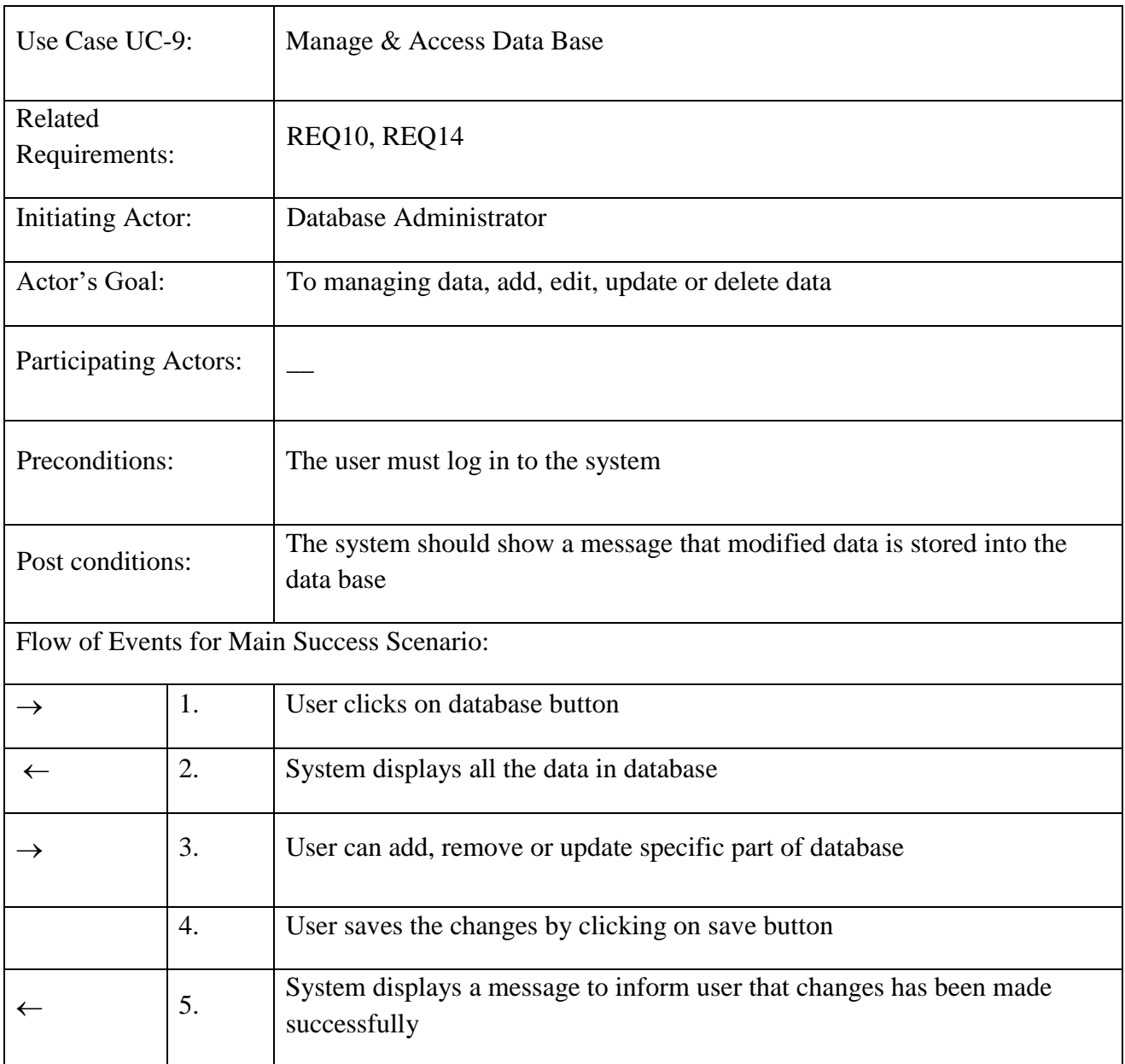

## <span id="page-23-0"></span>**5. Trace ability matrix**

<span id="page-23-1"></span>*Table 2. Trace ability matrix*

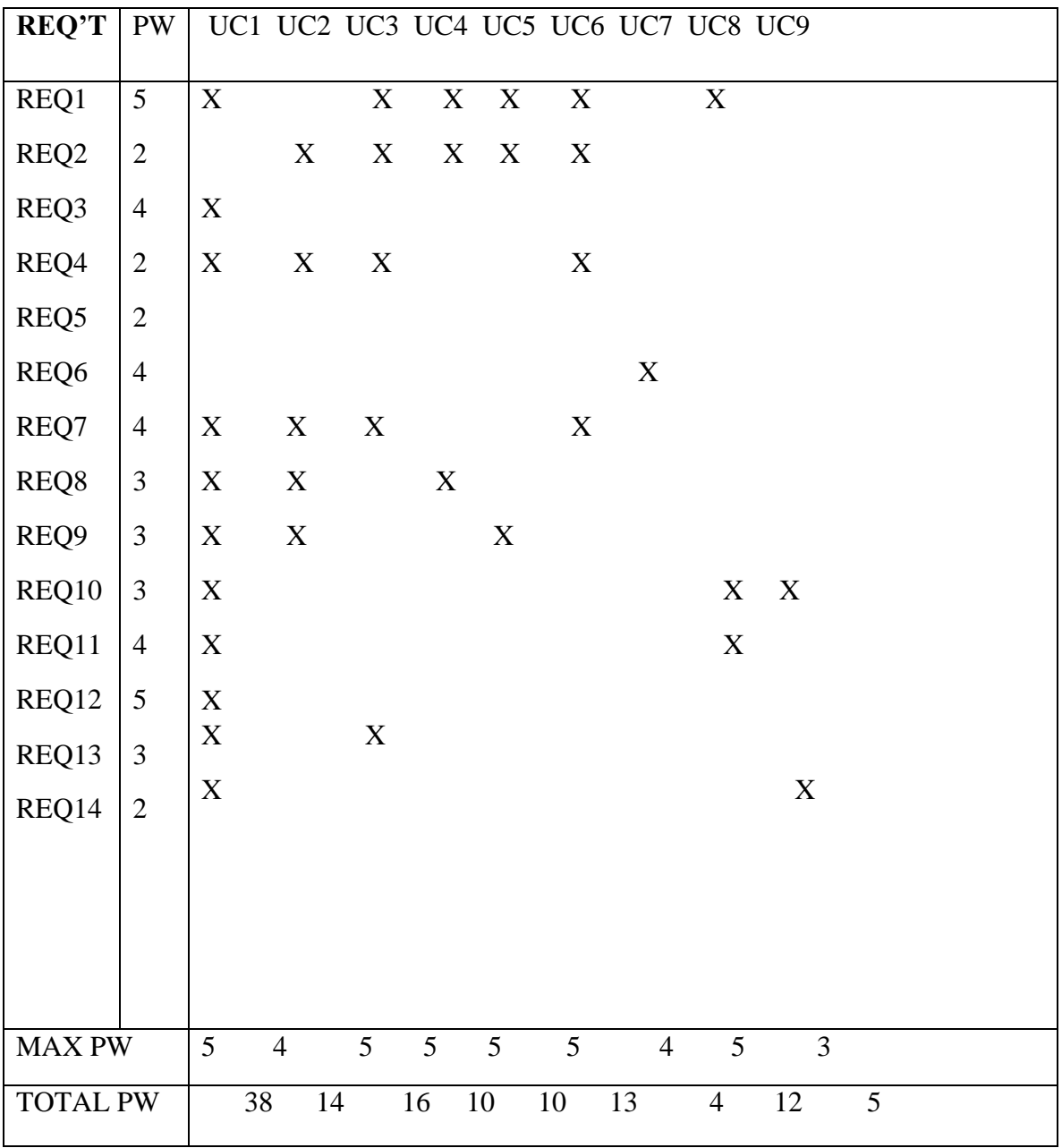

## <span id="page-24-1"></span><span id="page-24-0"></span>**Design Documentation**

#### **1. Class Diagram**

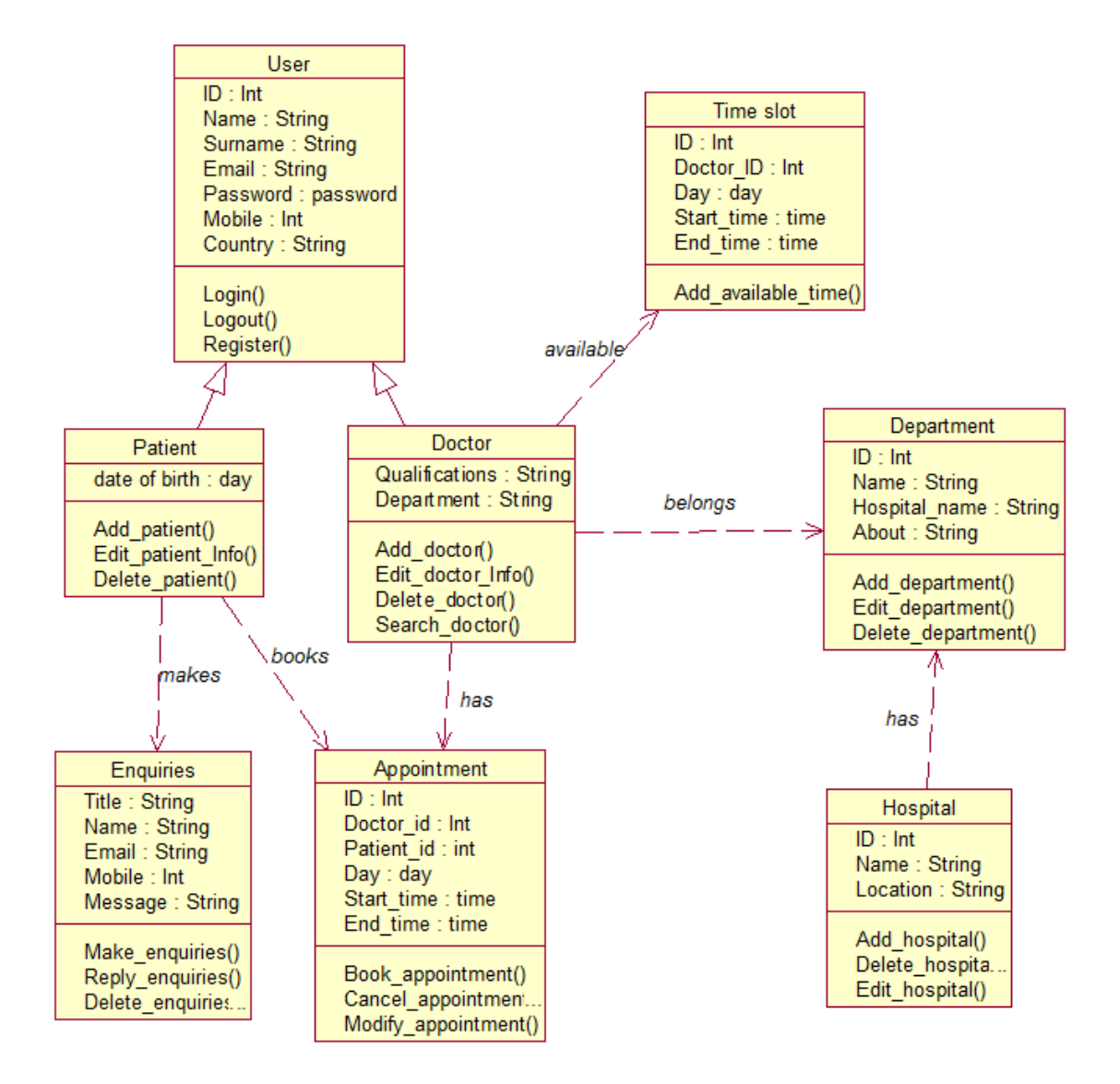

*Figure 2. Class Diagram*

## <span id="page-25-0"></span>**2. E R Diagram**

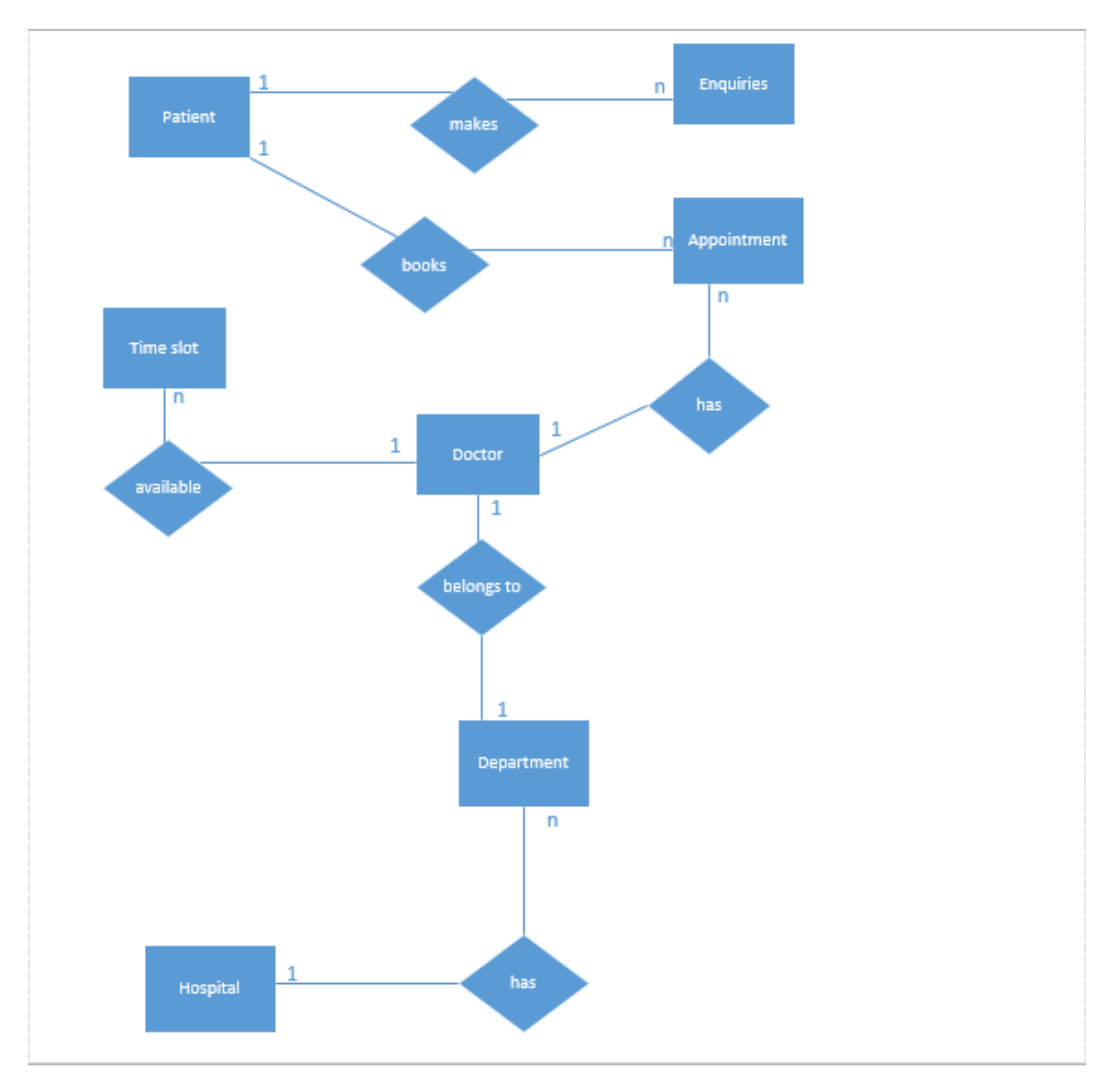

<span id="page-25-1"></span>*Figure 3. E R Diagram*

## <span id="page-26-1"></span><span id="page-26-0"></span>**3. Sequence Diagram**

#### **i. Sequence diagram on Login**

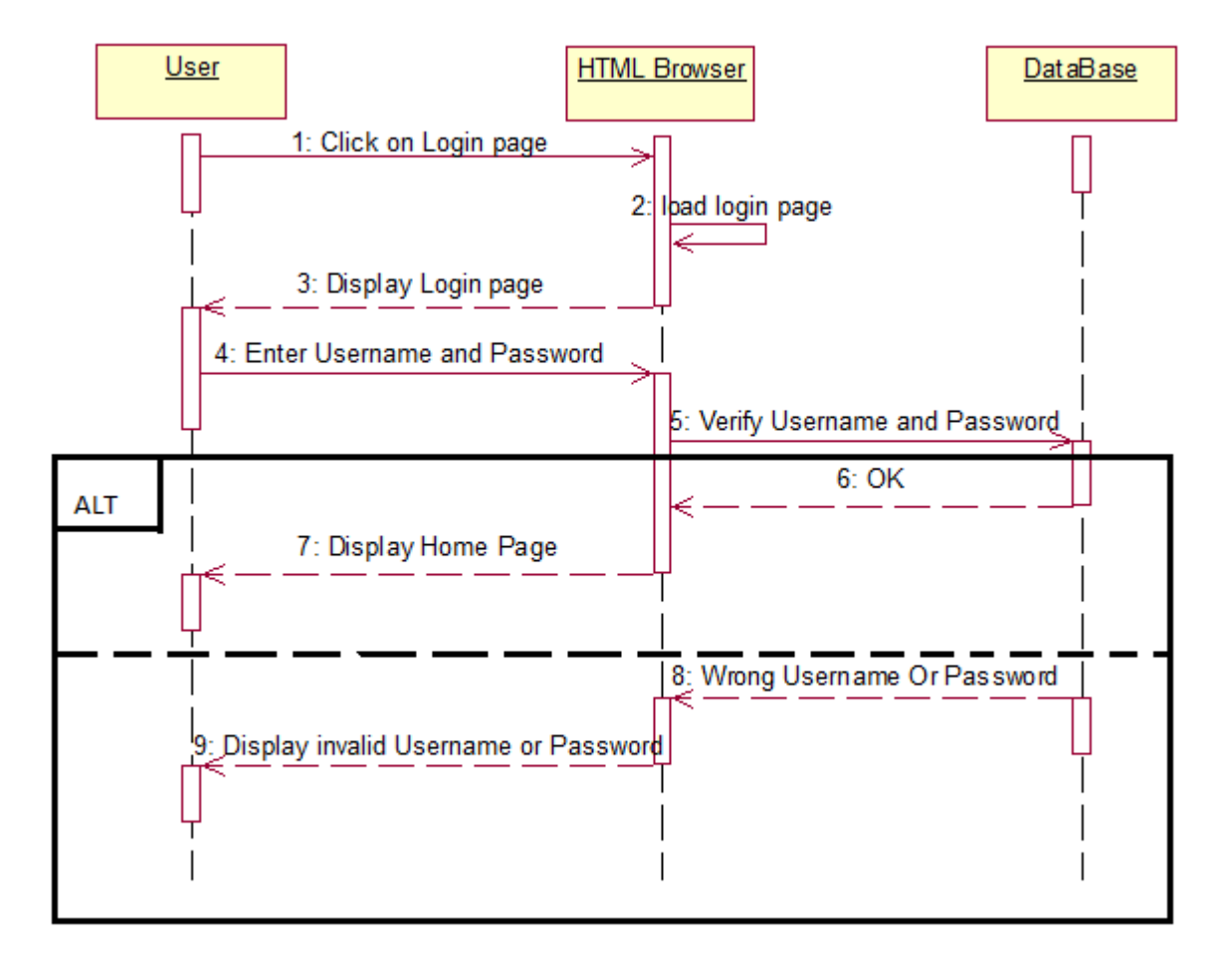

<span id="page-26-2"></span>*Figure 4. Sequence diagram on Login*

#### **ii. Sequence diagram on Registration**

<span id="page-27-0"></span>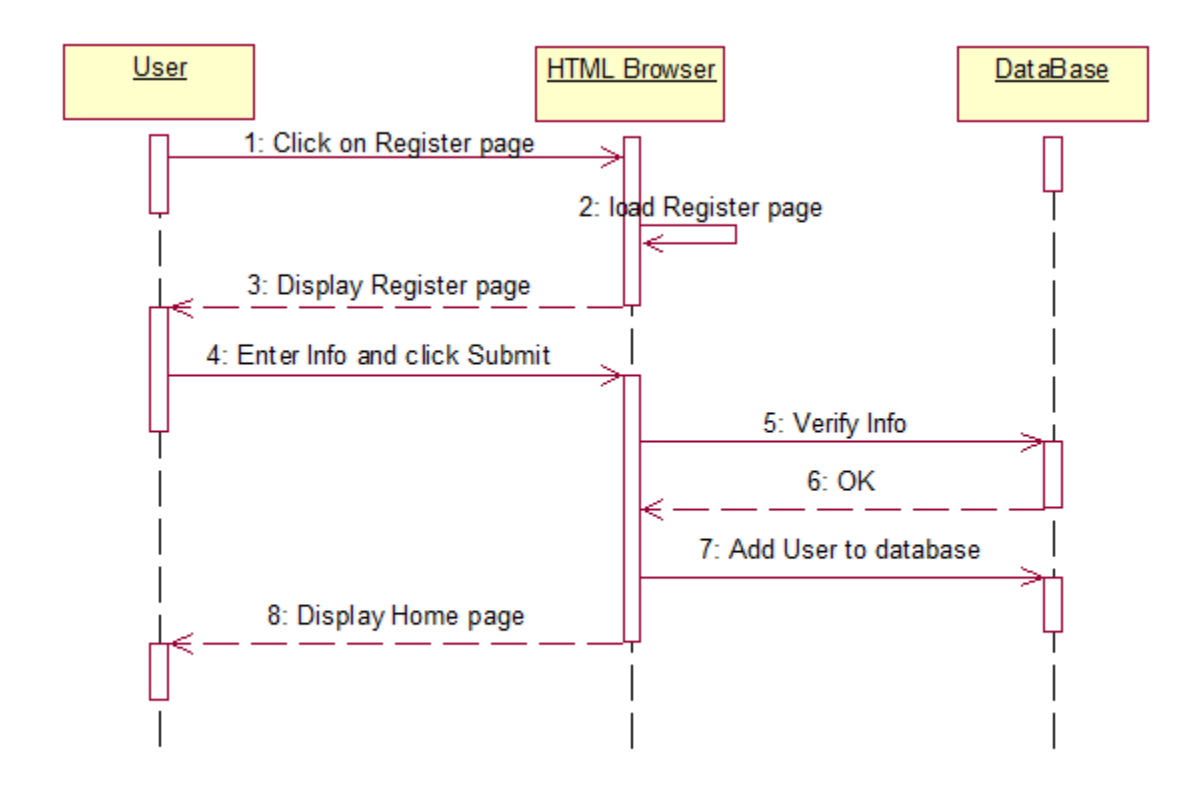

<span id="page-27-1"></span>*Figure 5. Sequence diagram on Registration*

### <span id="page-28-0"></span>**iii. Sequence diagram on search**

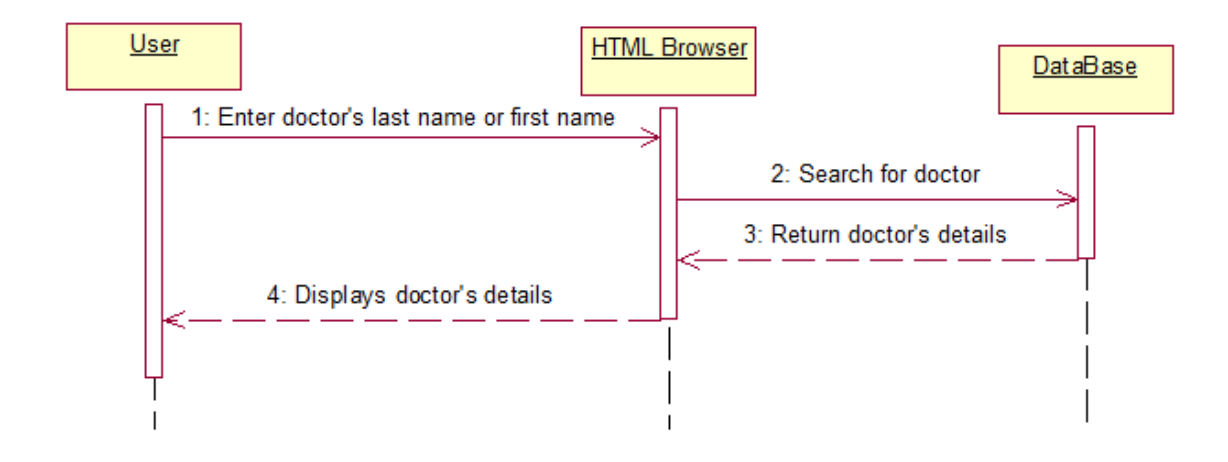

<span id="page-28-1"></span>*Figure 6. Sequence diagram on search*

#### **iv. Sequence diagram on Book appointment**

<span id="page-29-0"></span>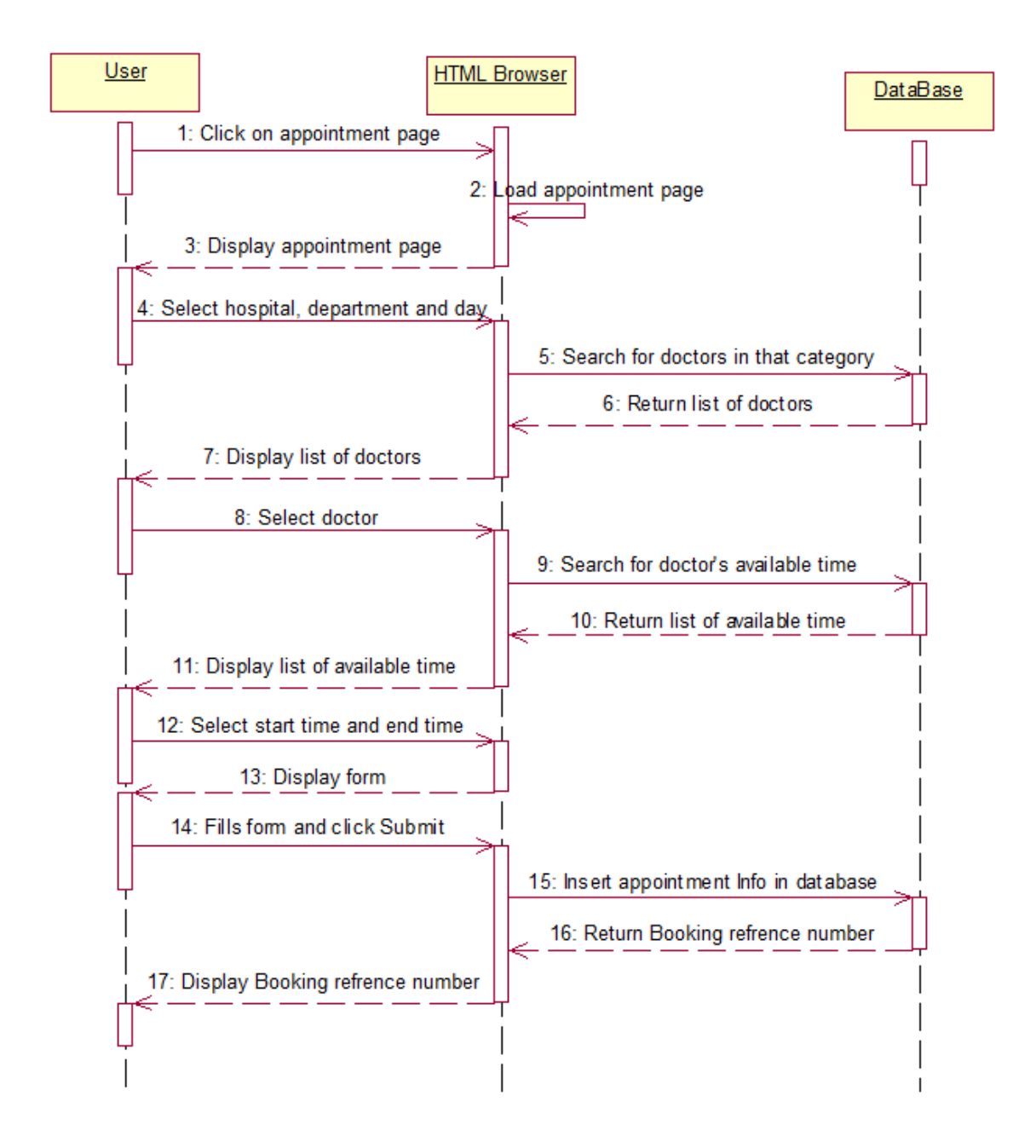

<span id="page-29-1"></span>*Figure 7. Sequence diagram on Book appointment*

#### **v. Sequence diagram on Cancel appointment**

<span id="page-30-0"></span>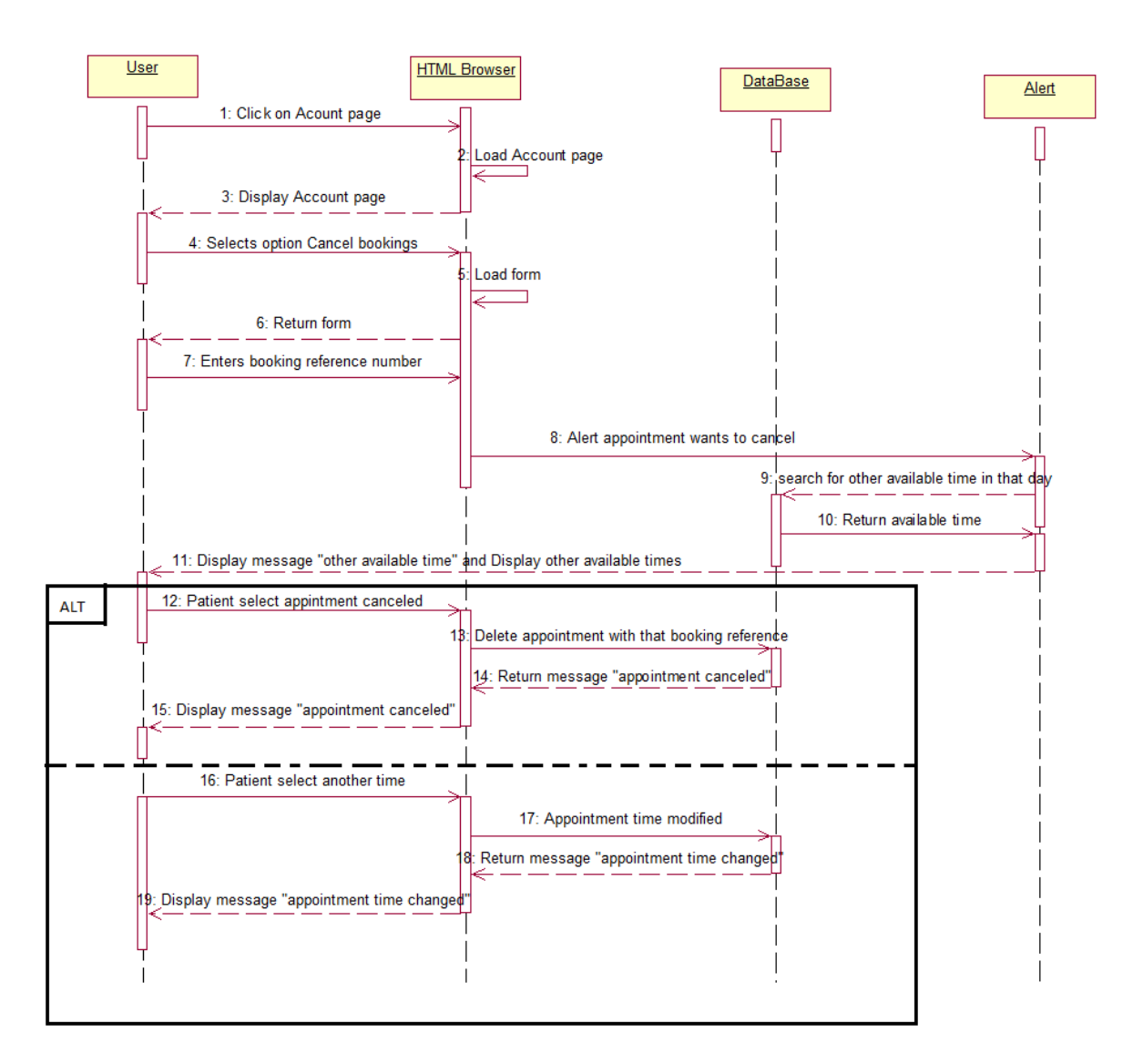

<span id="page-30-1"></span>*Figure 8. Sequence diagram on Cancel appointment*

#### **vi. Sequence diagram on Add available time**

<span id="page-31-0"></span>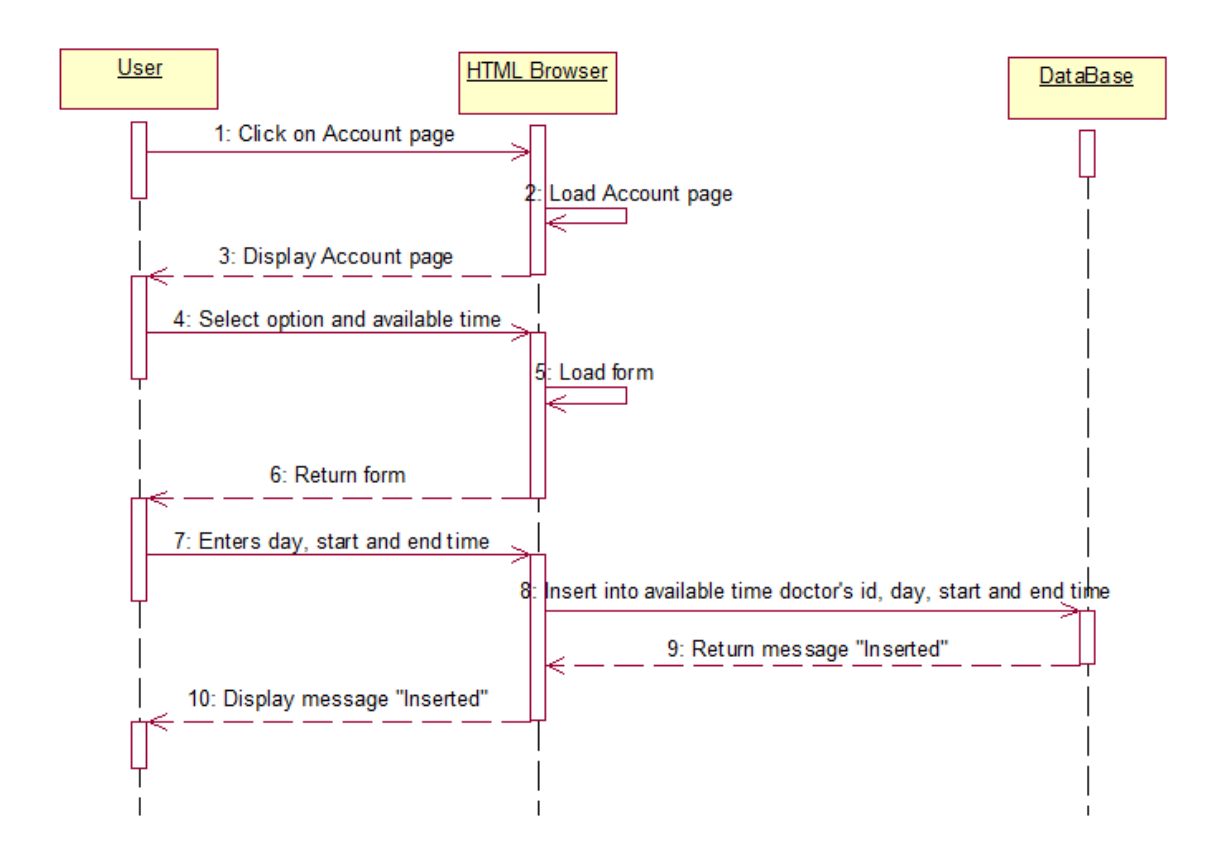

<span id="page-31-1"></span>*Figure 9. Sequence diagram on Add available time*

## <span id="page-32-0"></span>**4. Data Flow Diagram**

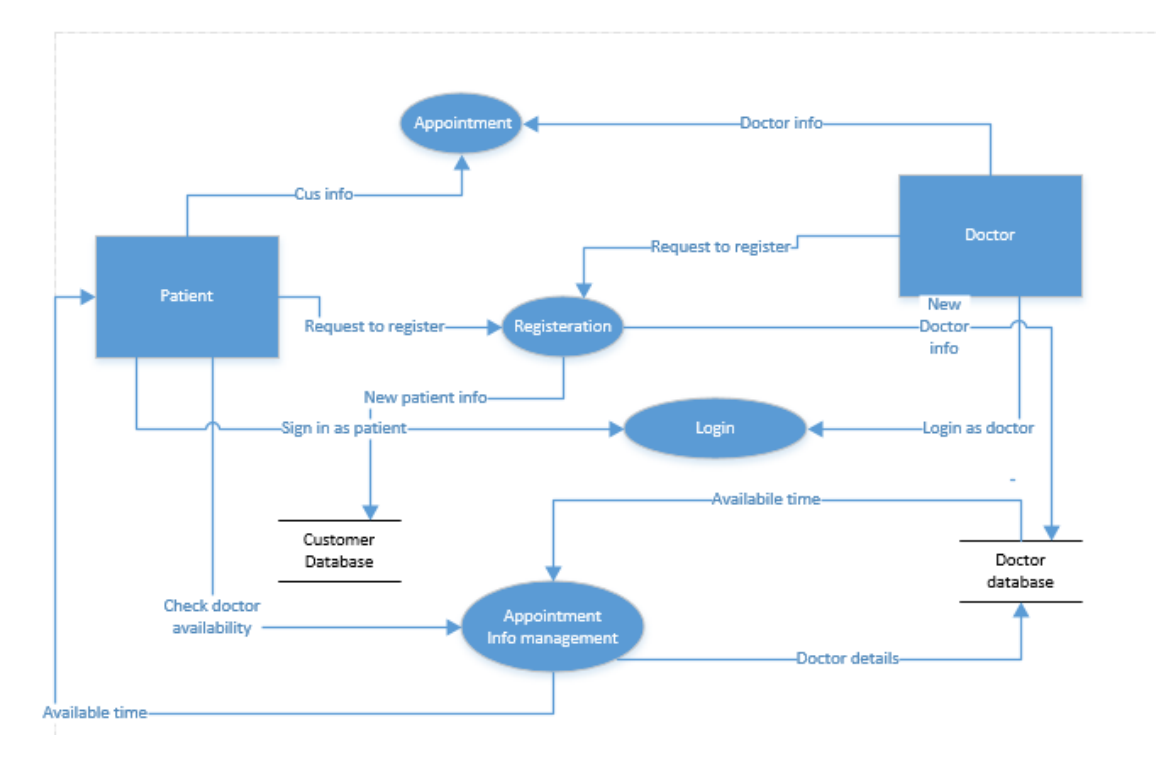

<span id="page-32-1"></span>*Figure 10. Data Flow Diagram*

#### <span id="page-33-1"></span><span id="page-33-0"></span>**5. State Chart Diagrams**

#### **i. State Chart diagram for Registration**

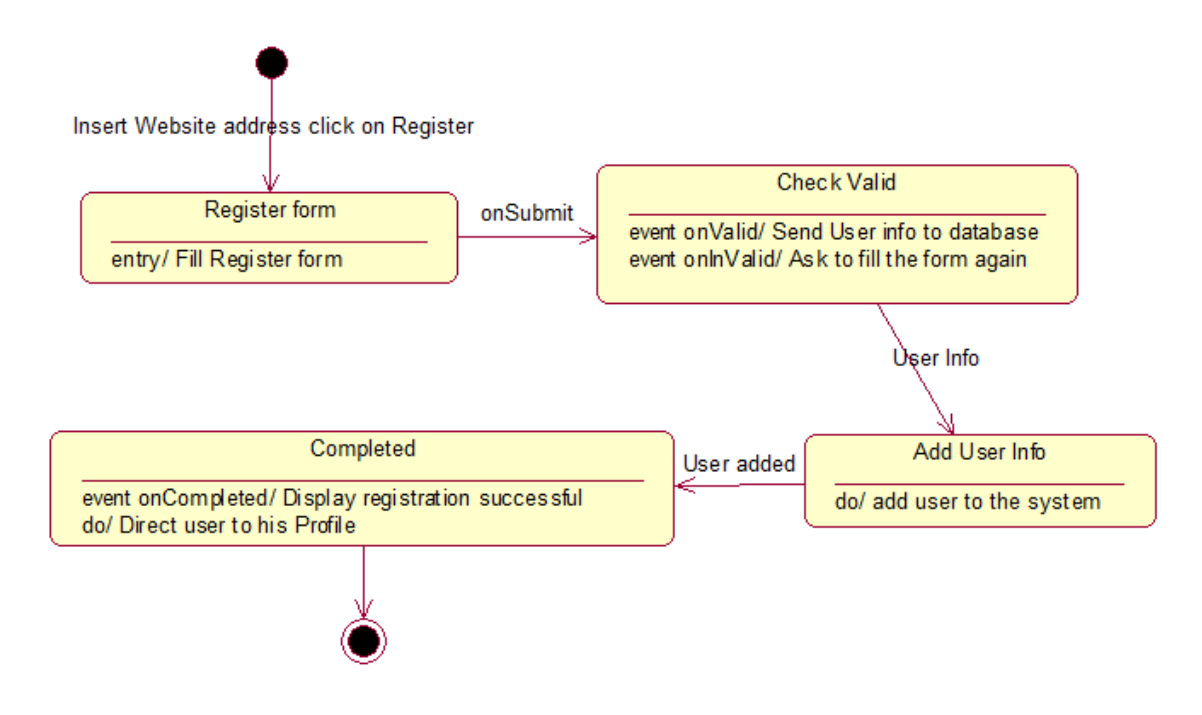

<span id="page-33-3"></span>*Figure 11. State Chart diagram for Register*

**ii. State Chart Diagram for Login**

<span id="page-33-2"></span>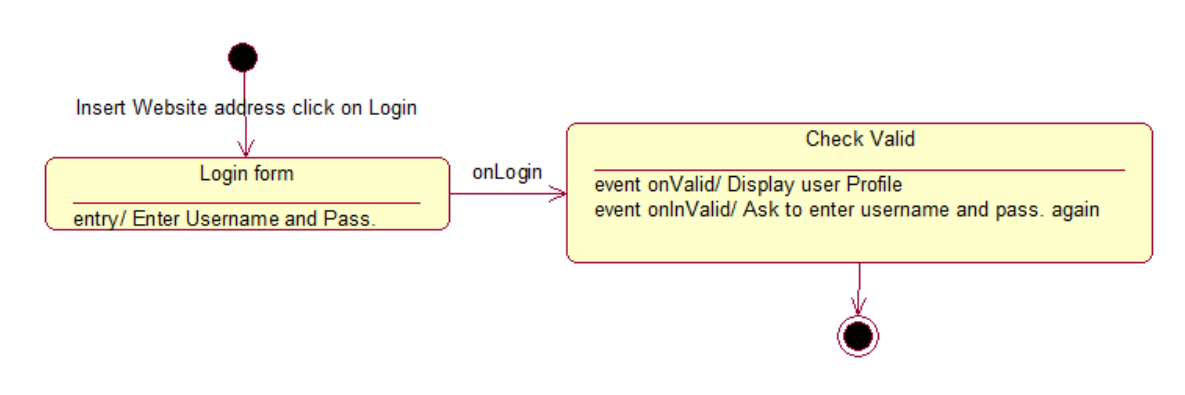

<span id="page-33-4"></span>*Figure 12. State Chart Diagram for Login*

#### **iii. State Chart Diagram for Book appointment**

<span id="page-34-0"></span>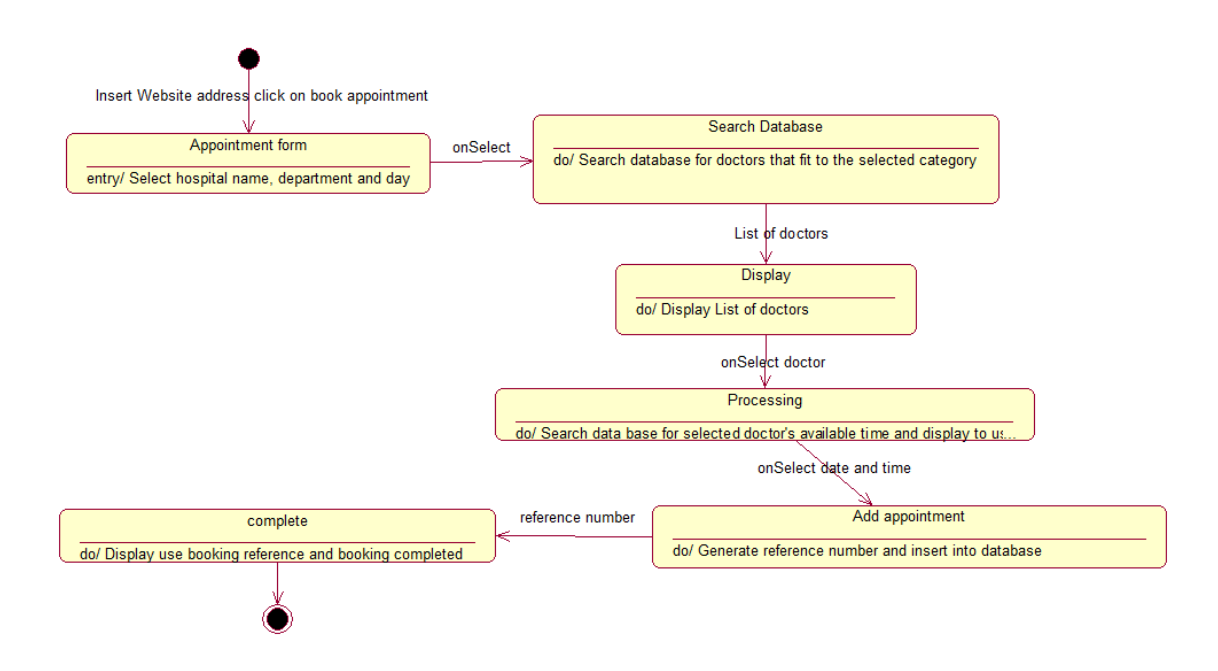

<span id="page-34-2"></span>*Figure 13. State Chart Diagram for Book appointment*

<span id="page-34-1"></span>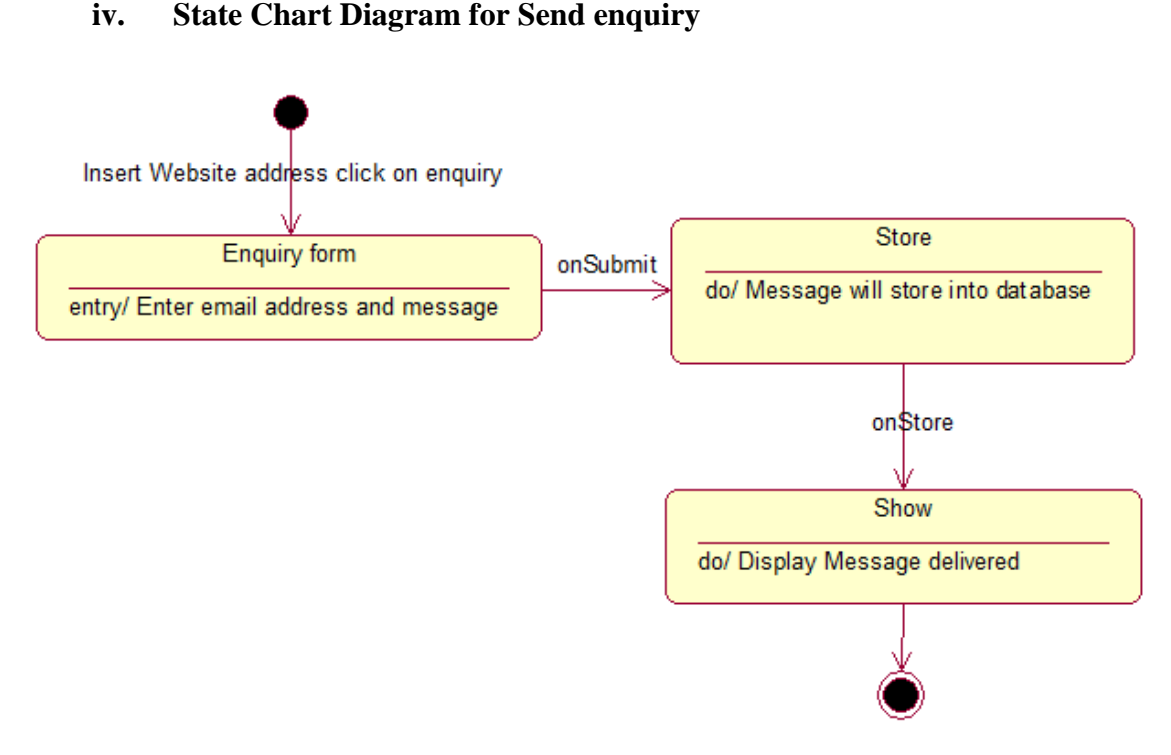

<span id="page-34-3"></span>*Figure 14. State Chart Diagram for Send enquiry*

## <span id="page-35-0"></span>**Implementation decisions**

The system was implemented based on its functional requirements. Based on the functional requirements the system should have the following modules:

- <span id="page-35-1"></span>**1. User module:** this is the module in which Users activities would occur it entails the following interfaces:
	- 1. Login
	- 2. Registration
	- 3. Home page
	- 4. Doctor
	- 5. Department
	- 6. Appointment
	- 7. Contact
	- 8. Account Profile
- <span id="page-35-2"></span>**2. Admin module:** this is the controller module in which administrator would use to monitor and control users and database information, it entails the following interfaces:
	- 1. Patient
	- 2. Doctor
	- 3. Department
	- 4. Hospital
	- 5. Appointment
	- 6. Enquiries
	- 7. Settings

## <span id="page-35-4"></span><span id="page-35-3"></span>**User module:**

#### **1. Login:**

In order for the user (patient & doctor) to login, a username and password needs to be entered and this was implemented in a form that contained fields for name and password, when the form is submitted, the server checks the database if the email is available and the validity of the password, if the password and username is valid the user is redirected to the homepage else an error message is shown informing the user about the error. The login page also had a link that directs users that are not already registered to the registration page.

### **2. Registration:**

<span id="page-35-5"></span>In the case of registration the user has to provide personal information like name, email, password , verify password ,date of birth, address, gender, telephone all these information are to be inputted into their respective fields in a form, when the form is submitted the server first checks , if the password field is empty then if the password and verify password are the same,

the system checks if the email is already registered if all these are correct, then a new user is created by inserting all these information in the database else an error message is displayed.

### **3. Home page:**

<span id="page-36-0"></span>This is the default page of the website i.e. the first page you see when you enter the website or after you login or register, this page is the most important it implements some functionalities specified in the requirements like:

 **Search**: A search box is provided at the top of the page, with this you can search for doctors by first name or last name, when the search is submitted the user is redirected to another page and a list of cars fitting that description is displayed.

The homepage contains a slider displaying some of the services offered by the business, it also has a section briefly discussing information about the business, departments in the business and founders of the business.

### **4. Doctor:**

<span id="page-36-1"></span>The doctor page displays the all the doctors available in the database, the doctor's information are displayed, also there is a book appointment button on each doctor row, when the button is clicked on the user is directed to another page where the patient can book that particular doctor appointments can only be booked if the user is logged in else the user is directed to the log in page after which the user is redirected back to the destined/original page.

## **5. Department:**

<span id="page-36-2"></span>The department page displays all the necessary information about a particular department available in the database, there is also a list of hospitals that have that particular department.

## **6. Appointment:**

<span id="page-36-3"></span>The reservation page displays a form with the fields Hospital, Department, date when this form is filled and submitted by the users, the system uses this information to search through the database and displays doctors fitting the users specification, when the user selects a doctor, he is directed to a page to book the doctor, appointments can only be booked if the user is logged in else the user is directed to the log in page after which the user is redirected back to the previous action page. After the user fills all necessary information and books the appointment a confirmation email is sent.

## **7. Contact:**

<span id="page-36-4"></span>The contact page consists of a map displaying the company's location, also the address and contact details of the company and lastly a contact form in which users can fill and send in the case of making enquiries. When this form is submitted it is stored in the database awaiting reply.

### **8. Account Profile:**

<span id="page-37-0"></span>The account profile interface implements the following functionalities:

- **Edit profile:** the user can view and edit their profile after which the new information is saved and updated in the database.
- **View appointments:** all the bookings made by the user is displayed in a tabular form, appointment information is displayed.
- **Edit appointments:** The user can change the dates of appointments; this new information is updated and stored in the database.
- **Cancel appointment:** a field for booking reference is provided, with this booking reference the user's booking is canceled thereby deleting it from the database.
- Logout: when this option is clicked the user is logged out and redirected to a more general homepage.

## <span id="page-37-2"></span><span id="page-37-1"></span>**Admin module**

### **1. Patient:**

In this interface the following functionalities are implemented for the administrator:

- **View patient:** A list of all the patients in the database is displayed and when a patient item on the list is clicked, the patient details is displayed in a form
- **Add patient:** the administrator can add patients to the database, a form is provided and the patient's details are entered, when the form is submitted the new patient is created and inserted into the database.
- **Edit patient information:** The administrator can also edit patient information, whatever information entered is saved and updated in the database.
- **Delete patient:** A delete option is placed beside each patients in the list of patients and when it is clicked that particular patient is deleted.

## **2. Doctor:**

<span id="page-37-3"></span>In this interface the following functionalities are implemented for the administrator:

- **View doctor:** A list of all the doctors in the database is displayed and when a doctor item on the list is clicked, the doctor details is displayed in a form
- **Add doctor:** the administrator can add doctors to the database, a form is provided and the doctor's details are entered, when the form is submitted the new doctor is created and inserted into the database.
- **Edit doctor information:** The administrator can also edit doctor information, whatever information entered is saved and updated in the database.

• **Delete doctor:** A delete option is placed beside each doctor in the list of doctors and when it is clicked that particular doctor is deleted.

### **3. Department:**

<span id="page-38-0"></span>In this interface the following functionalities are implemented for the administrator:

- **View department:** A list of all the departments in the database is displayed and when a department item on the list is clicked, the department details is displayed in a form
- **Add department:** the administrator can add departments to the database, a form is provided and the department's details are entered, when the form is submitted the new department is created and inserted into the database.
- **Edit department information:** The administrator can also edit department information, whatever information entered is saved and updated in the database.
- **Delete departments:** A delete option is placed beside each departments in the list of departments and when it is clicked that particular department is deleted.

## **4. Hospital:**

<span id="page-38-1"></span>In this interface the following functionalities are implemented for the administrator:

- **View hospital:** A list of all the hospitals in the database is displayed and when a hospital item on the list is clicked, the hospital details is displayed in a form
- **Add hospital:** the administrator can add hospitals to the database, a form is provided and the hospital's details are entered, when the form is submitted the new hospital is created and inserted into the database.
- **Edit hospital information:** The administrator can also edit hospital information, whatever information entered is saved and updated in the database.
- **Delete hospital:** A delete option is placed beside each hospitals in the list of hospitals and when it is clicked that particular hospital is deleted.

## **5. Appointment:**

<span id="page-38-2"></span>In this interface the following functionalities are implemented for the administrator:

- **View appointment:** A list of all the appointments in the database is displayed in the order of dates and when an appointment item on the list is clicked, the appointment details is displayed in a form
- **Add appointment:** the administrator can add appointments to the database, a form is provided and the appointment's details are entered, when the form is submitted the new appointment is created and inserted into the database.
- **Edit appointment information:** The administrator can also edit appointment information, whatever information entered is saved and updated in the database.

 **Delete appointment:** A delete option is placed beside each appointment in the list of hospitals and when it is clicked that particular hospital is deleted.

### <span id="page-39-0"></span>**6. Enquiries:**

This interface enables the administrator to view and reply enquiries submitted by the patients. All the enquiries submitted by patients are displayed in a list with a reply option provided for each enquiry, when it is clicked a form is displayed where the administrator can write a reply to patient, when this form is submitted the content is sent as an email to the patient.

### <span id="page-39-1"></span>**7. Settings:**

This interface enables the administrator to change the general settings of the website e.g. Site title.

# <span id="page-40-0"></span>**Acceptance Test Cases**

## <span id="page-40-1"></span>**1. Login Acceptance Test**

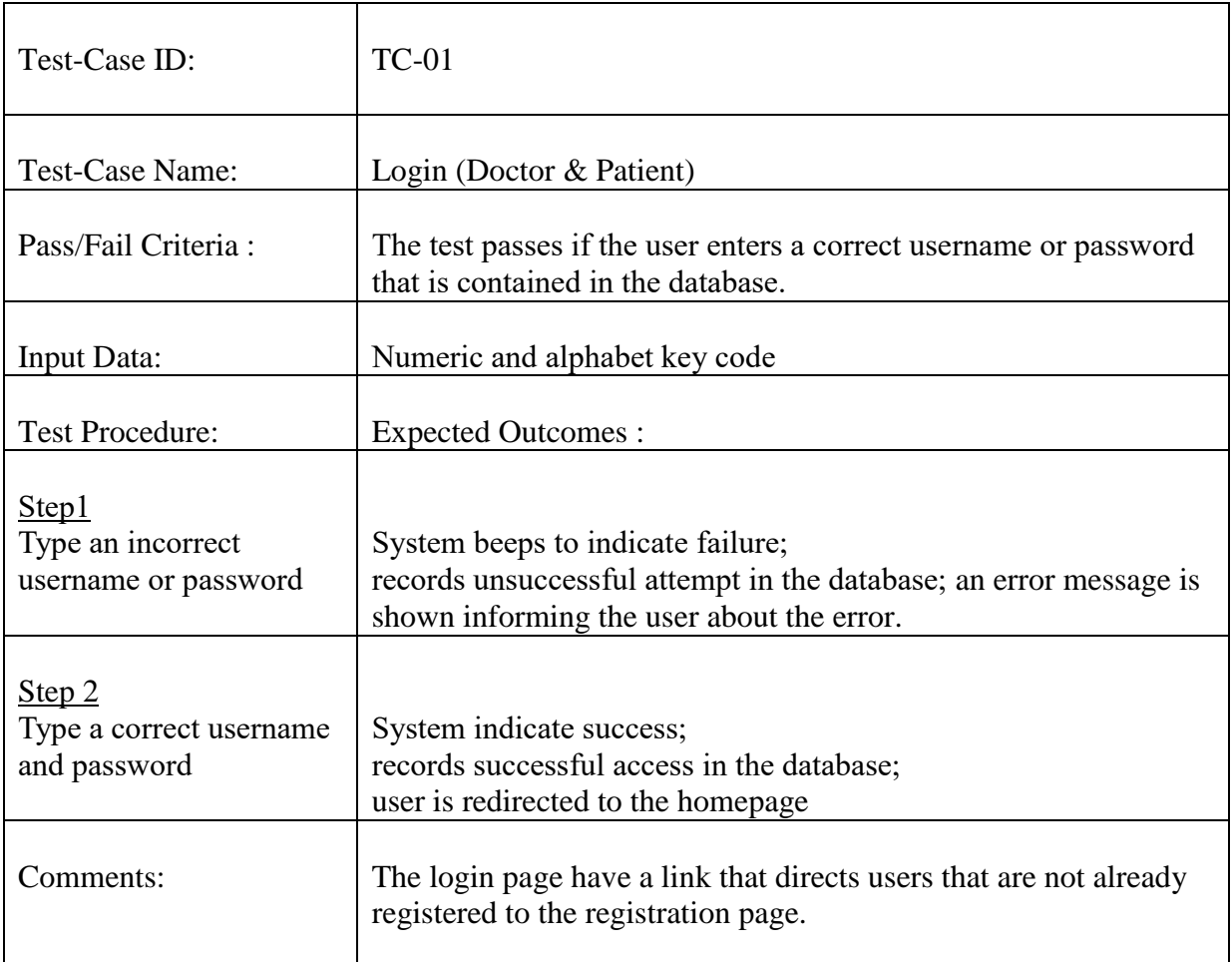

## <span id="page-41-0"></span>**2. Registration Acceptance Test**

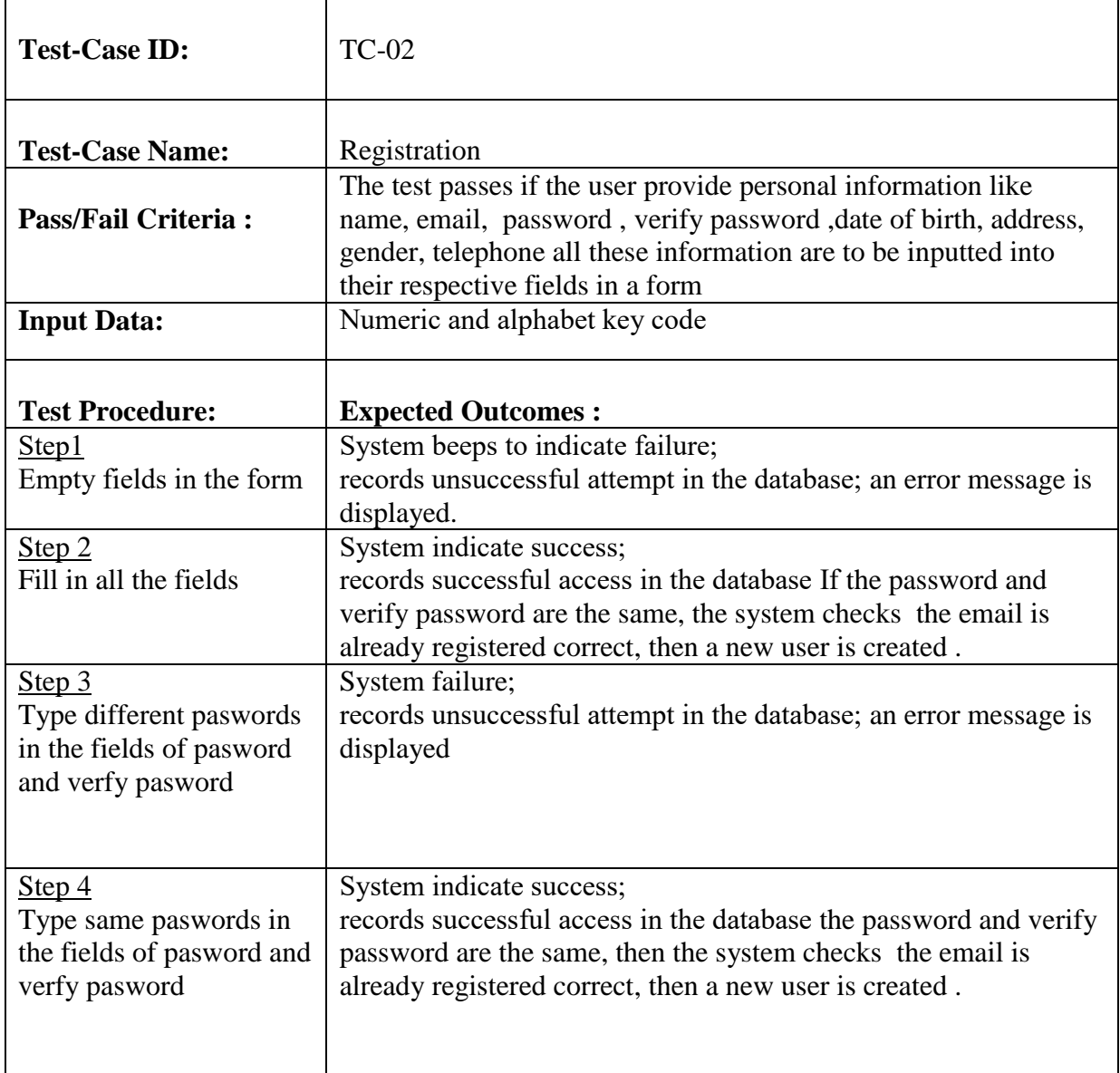

## <span id="page-42-0"></span>**3. Home Page Acceptance Test**

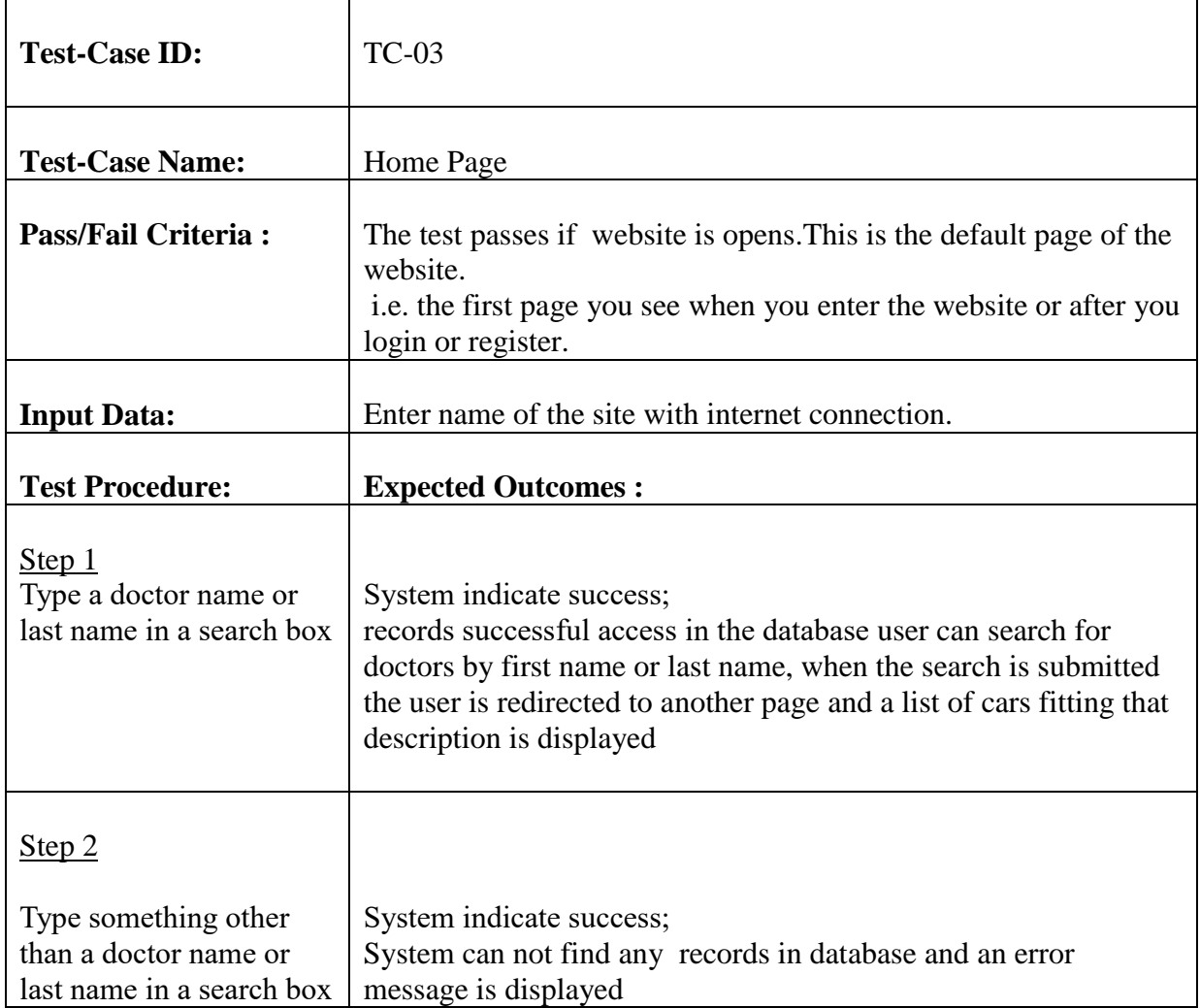

## <span id="page-43-0"></span>**4. Book Appointment Acceptance Test**

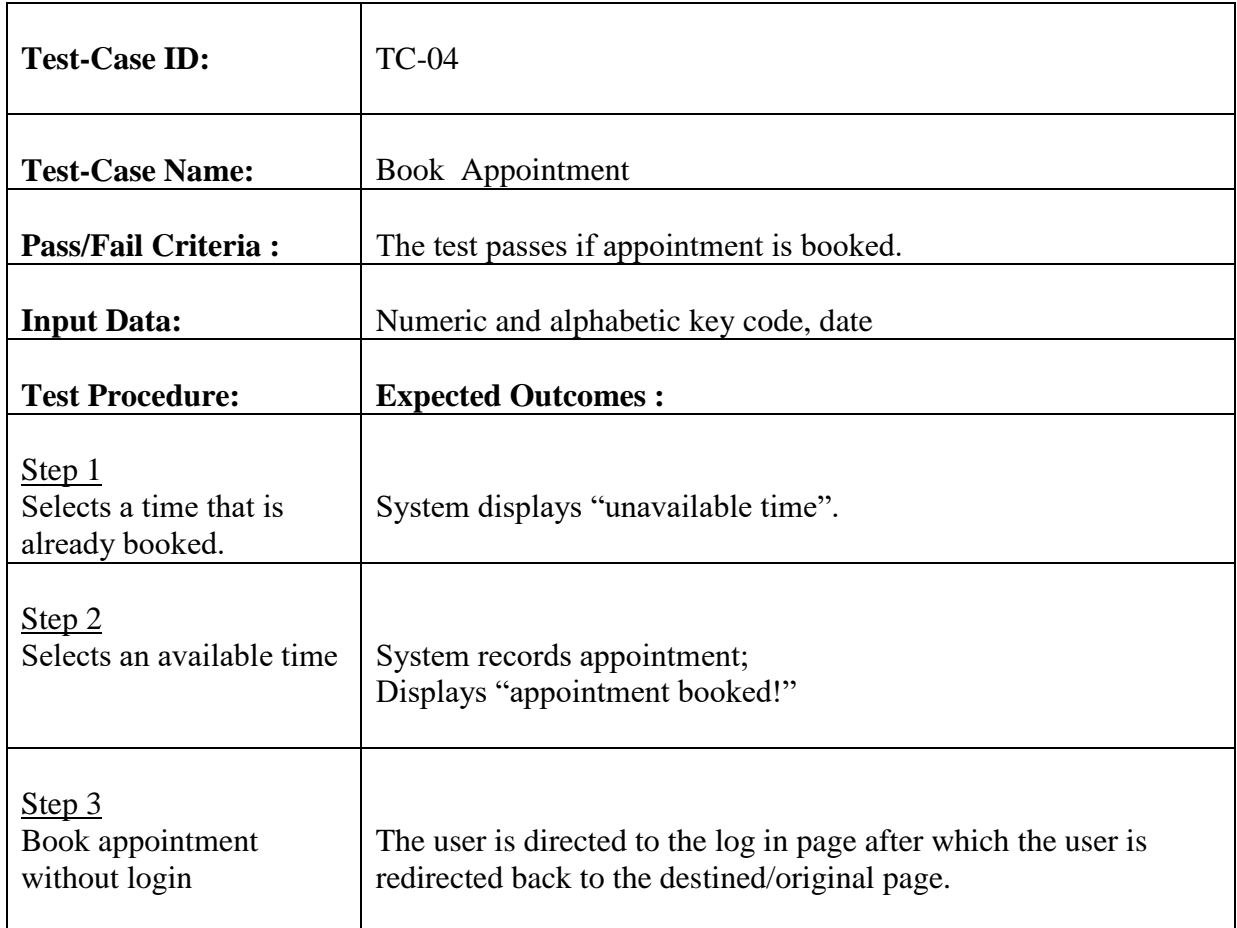

## <span id="page-43-1"></span>**5. Contact form Acceptance Test**

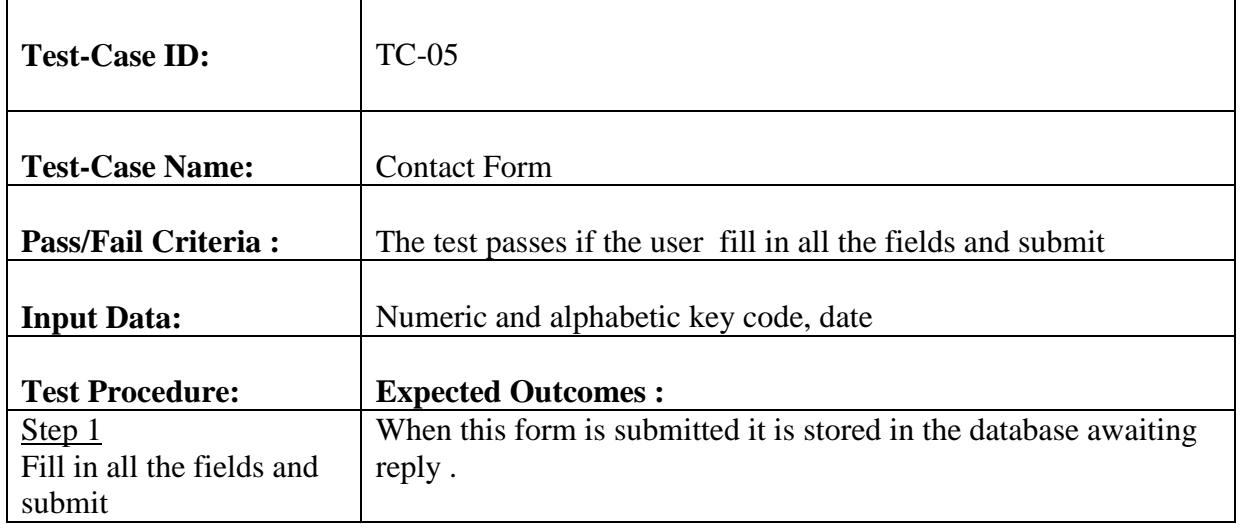

# <span id="page-44-0"></span>**6. Account Profile Acceptance Test**

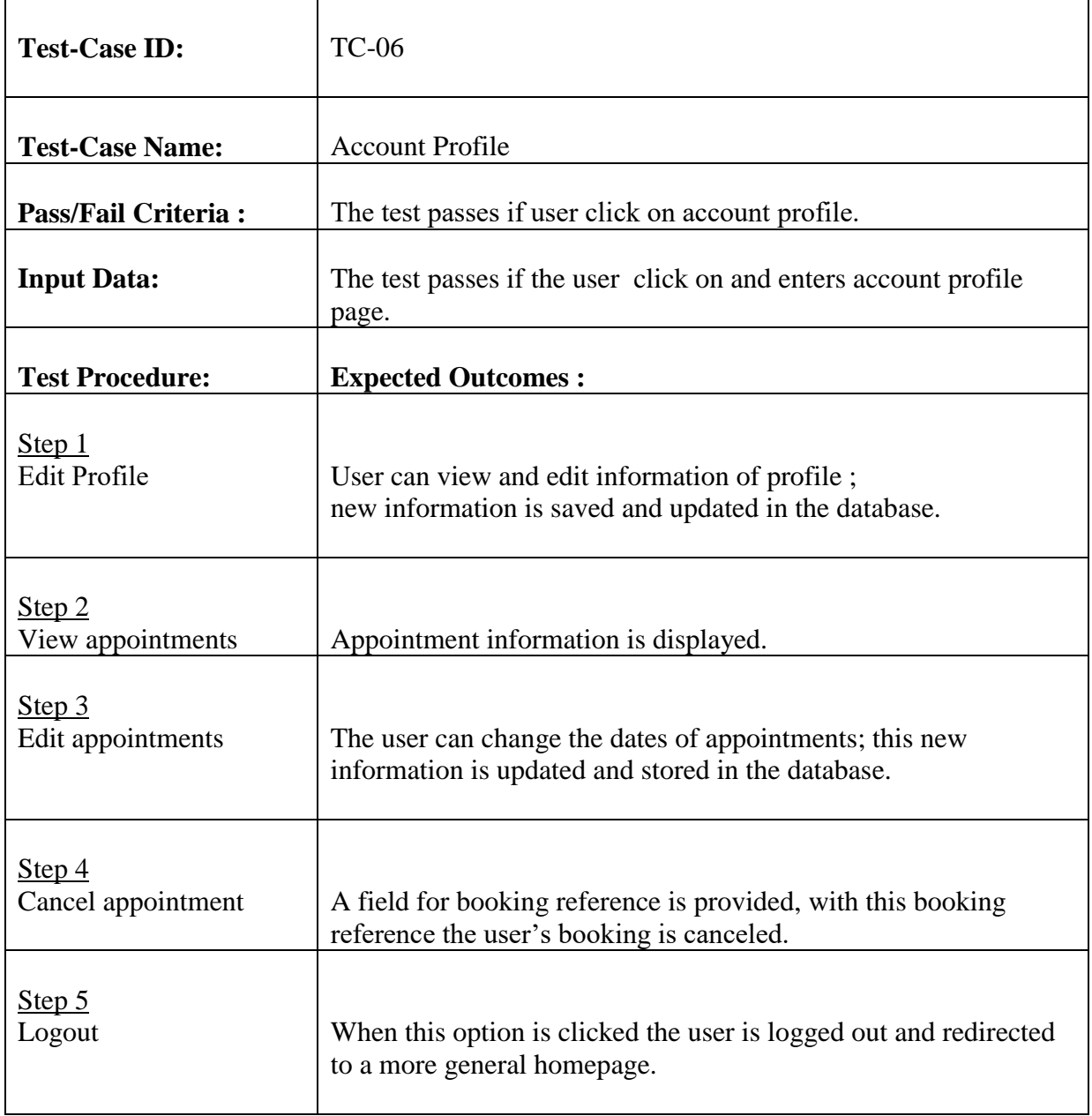

# <span id="page-45-0"></span>**7. Patient Acceptance Test**

![](_page_45_Picture_96.jpeg)

## <span id="page-46-0"></span>**8. Doctor Acceptance Test**

![](_page_46_Picture_99.jpeg)

## <span id="page-47-0"></span>**9. Department Acceptance Test**

![](_page_47_Picture_107.jpeg)

## <span id="page-48-0"></span>**10.Hospital Acceptance Test**

![](_page_48_Picture_94.jpeg)

# <span id="page-49-0"></span>**11. Appointment Acceptance Test**

![](_page_49_Picture_126.jpeg)

# <span id="page-50-0"></span>**12.Make enquiries Acceptance Test**

![](_page_50_Picture_57.jpeg)

## <span id="page-51-0"></span>**CONCLUSION**

In conclusion we implemented all the functionalities stated in the requirement, all were tested and it showed that they are all working properly with the exception of the mail functionality which works perfectly fine on the local server but not on the live server, this is due to the fact that we are using a server that blocks the port for mail.

Also we implemented the system requirement quality like responsiveness so on different devices the system adapts to suit it, and also it works on these browsers like safari, google chrome properly.

## <span id="page-51-1"></span>**References**

*IEEE. IEEE STD 830-1998 IEEE Recommended Practice for Software Requirements Specifications. IEEE Computer Society, 1998.*